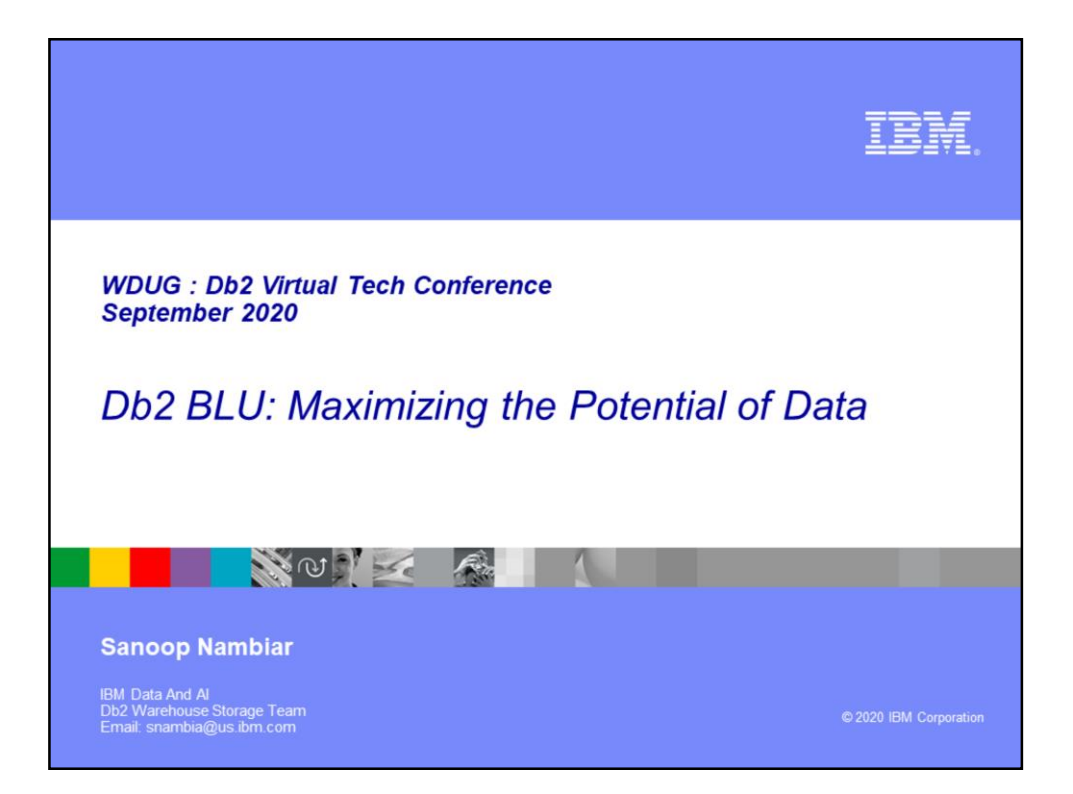

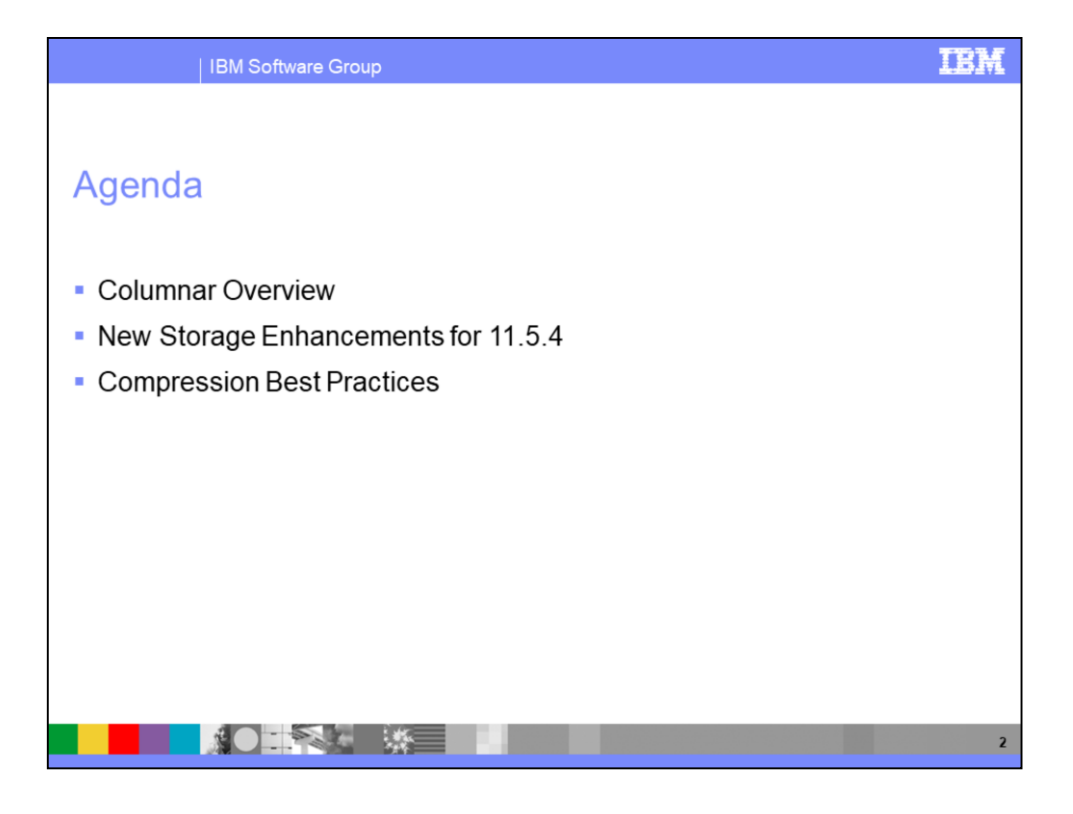

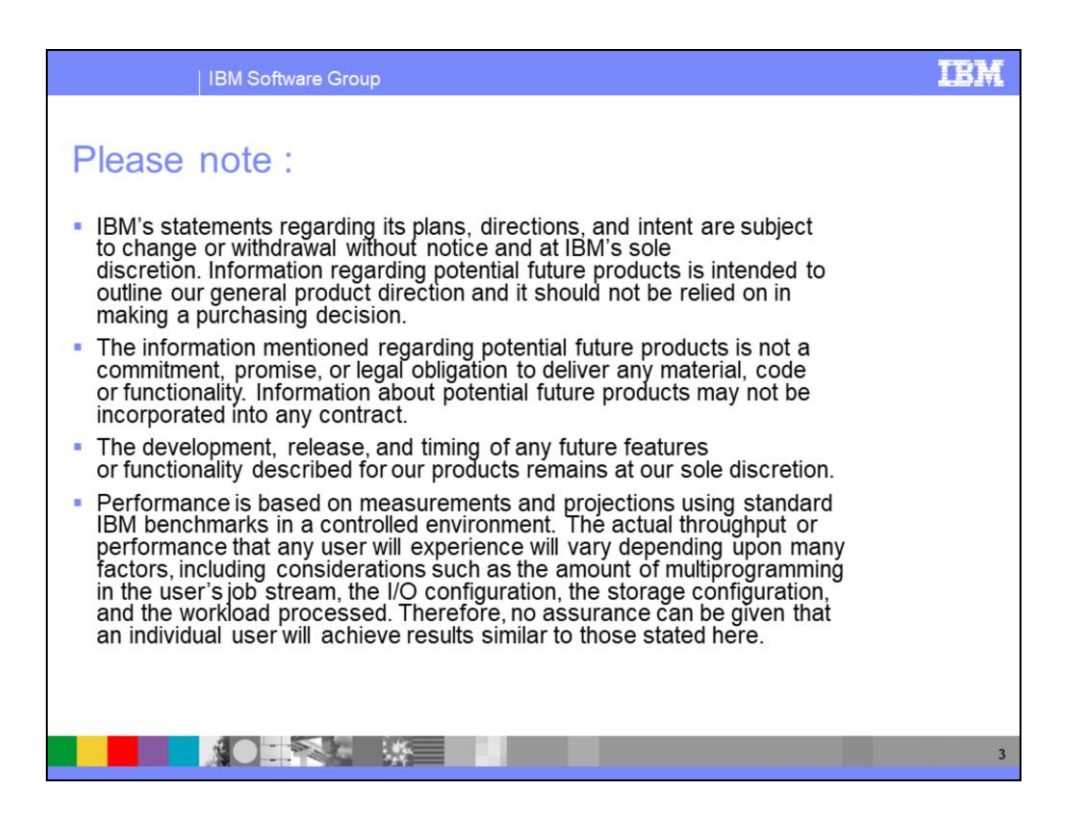

#### | IBM Software Group

### Notices and disclaimers

- © 2020 International Business Machines<br>Corporation. No part of this document may be<br>reproduced or transmitted in any form without<br>written permission from IBM.
- U.S. Government Users Restricted Rights use,<br>duplication or disclosure restricted by GSA ADP<br>Schedule Contract with IBM.
- Schedule Contract with IBM.<br>
Information in these presentations (including<br>
Information relating to products that have not<br>
yet been announced by IBM) has been reviewed for<br>
and could include unintentional technical or<br>
an
- given<br>the manufactured from new parts or<br>new and used parts.<br>have been previously installed. Regardless, our<br>have been previously installed. Regardless, our<br>warranty terms apply."
- Any statements regarding IBM's future direction,<br>intent or product plans are subject to change or<br>withdrawal without notice.
- Performance data contained herein was generally<br>obtained in a controlled,<br>isolated environments. Customer examples are
- Exploration and interferior of the presented as illustrations of how those customers<br>have used IBM products and the results they may<br>have achieved. Actual performance, cost, savings or<br>other results in other operating envi vary.
- References in this document to IBM products Networking the state and social programs of services does not imply that IBM<br>intends to make such products, programs or services<br>available in all countries in which IBM operates or does business
- Workshops, sessions and associated materials may<br>have been prepared by independent session<br>speakers, and do not necessarily reflect the views of<br>IBM. All materials and discussions are provided for informational purposes only, and are neither<br>informational purposes only, and are neither<br>intended to, nor shall constitute legal or other<br>guidance or advice to any individual participant or<br>their specific situation.
- their specific studion.<br>
It is the customer's responsibility to insure its own<br>
compliance with legal requirements and to obtain<br>
advice of completnitegal counsel as to<br>
the identification and interpretation of any<br>
releva

 $\blacksquare$ 

#### **TEM**

 $\overline{\mathbf{4}}$ 

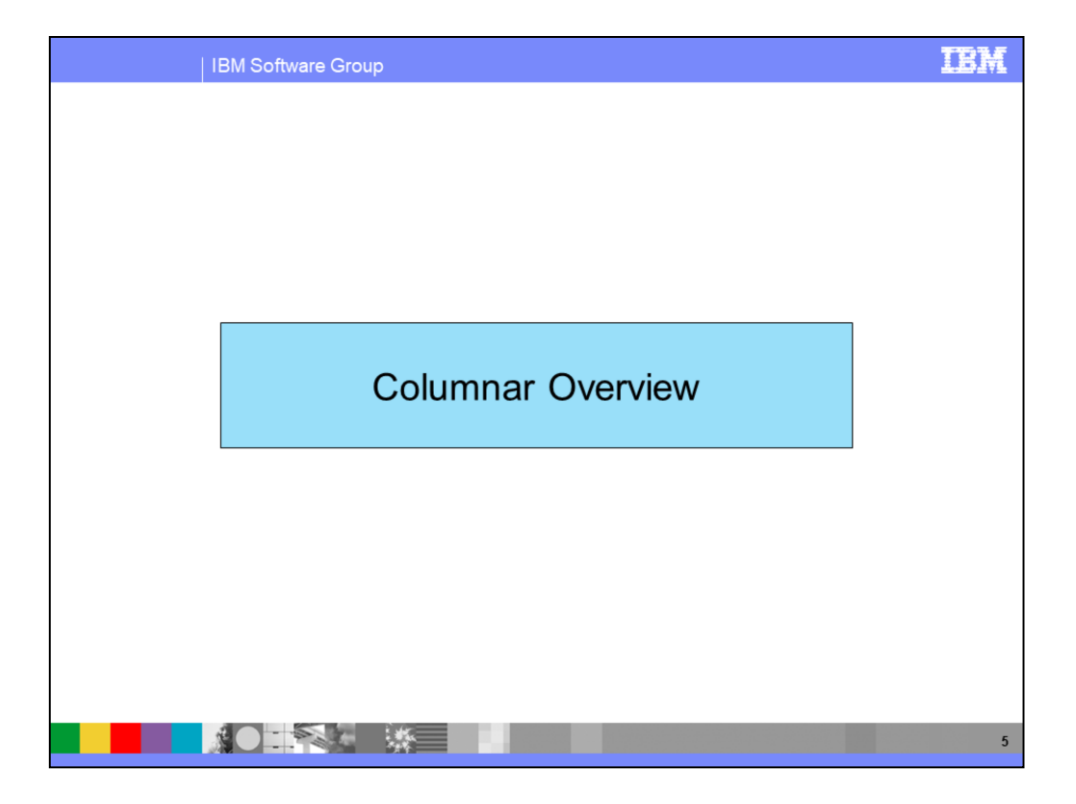

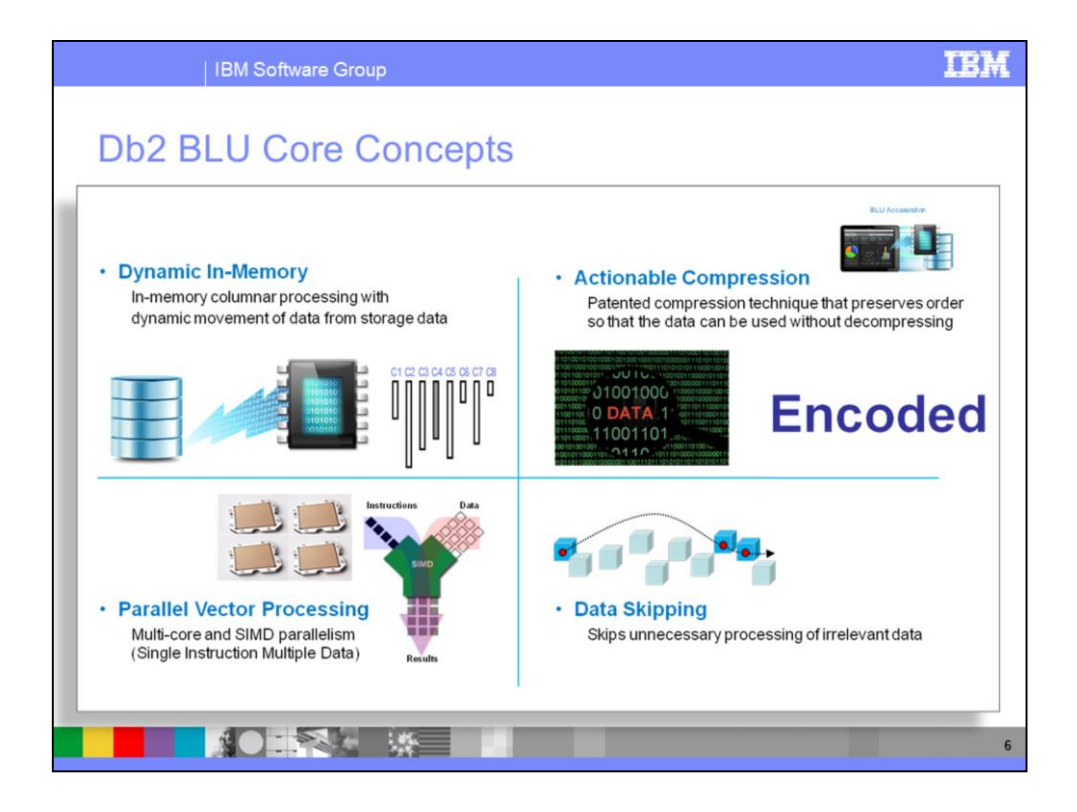

Easy to use – load and go!!

Improvements to all of I/O, RAM, and CPU. Maximizes cache and cacheline efficiency.

Only access required columns since each extent = 1 column.

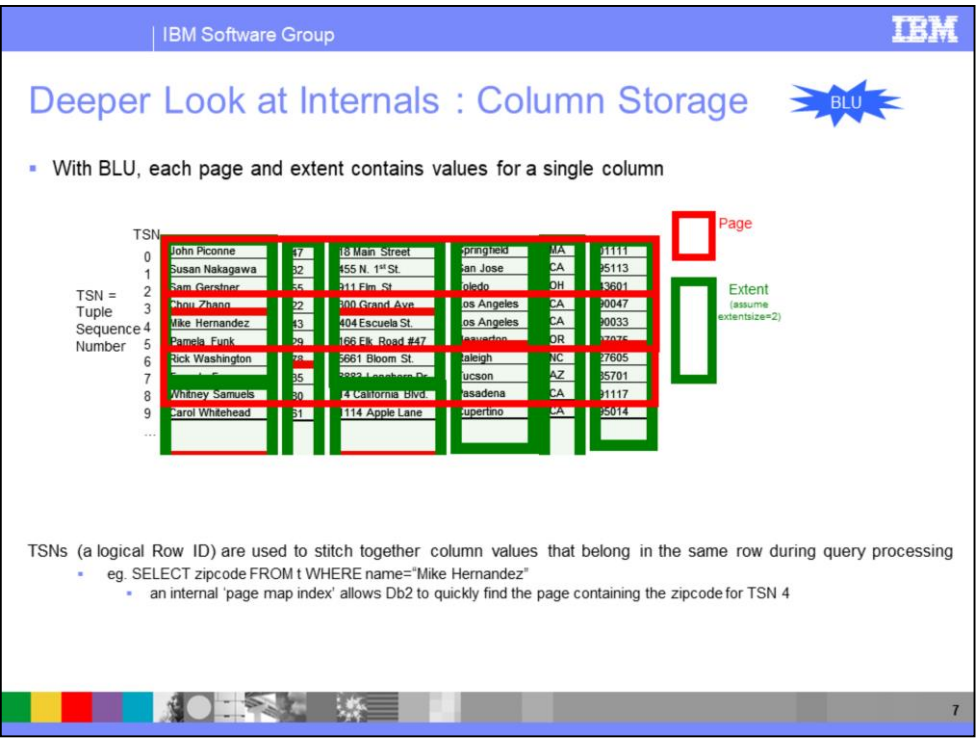

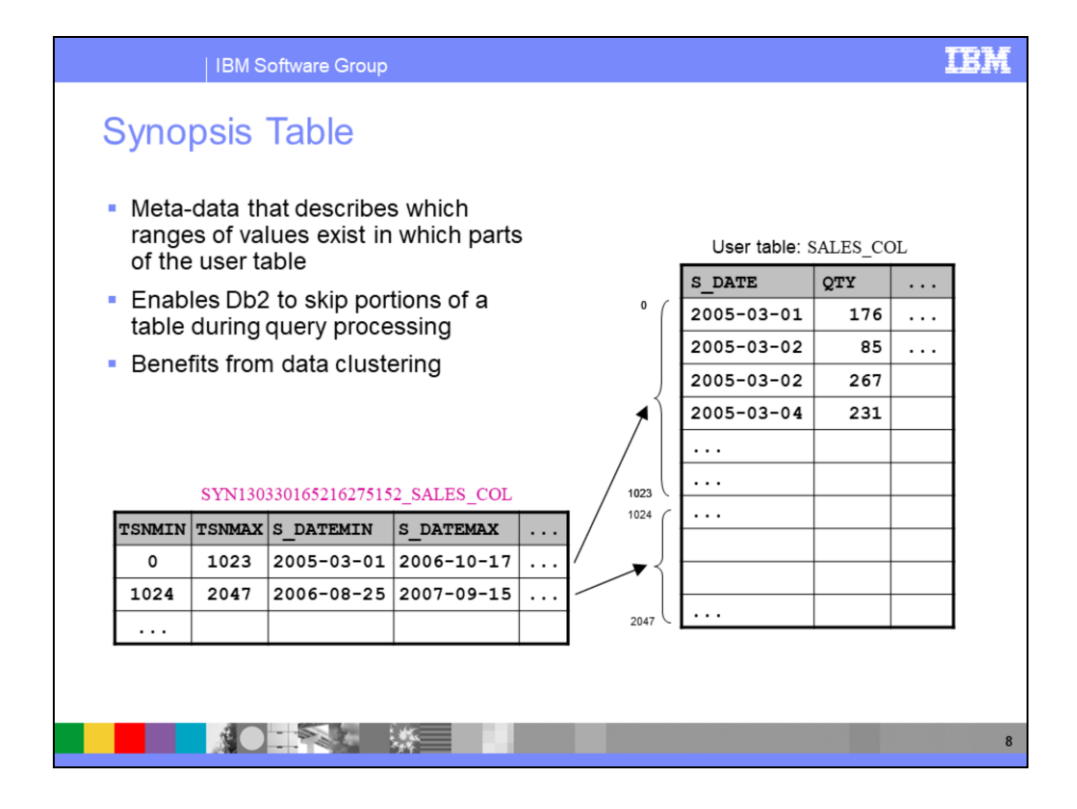

Predicate WHERE S\_DATE = 2007-01-01 would skip first range. Predicate WHERE S\_DATE = 2006-09-12 would scan both ranges.

Each base table column has a synopsis min/max column.

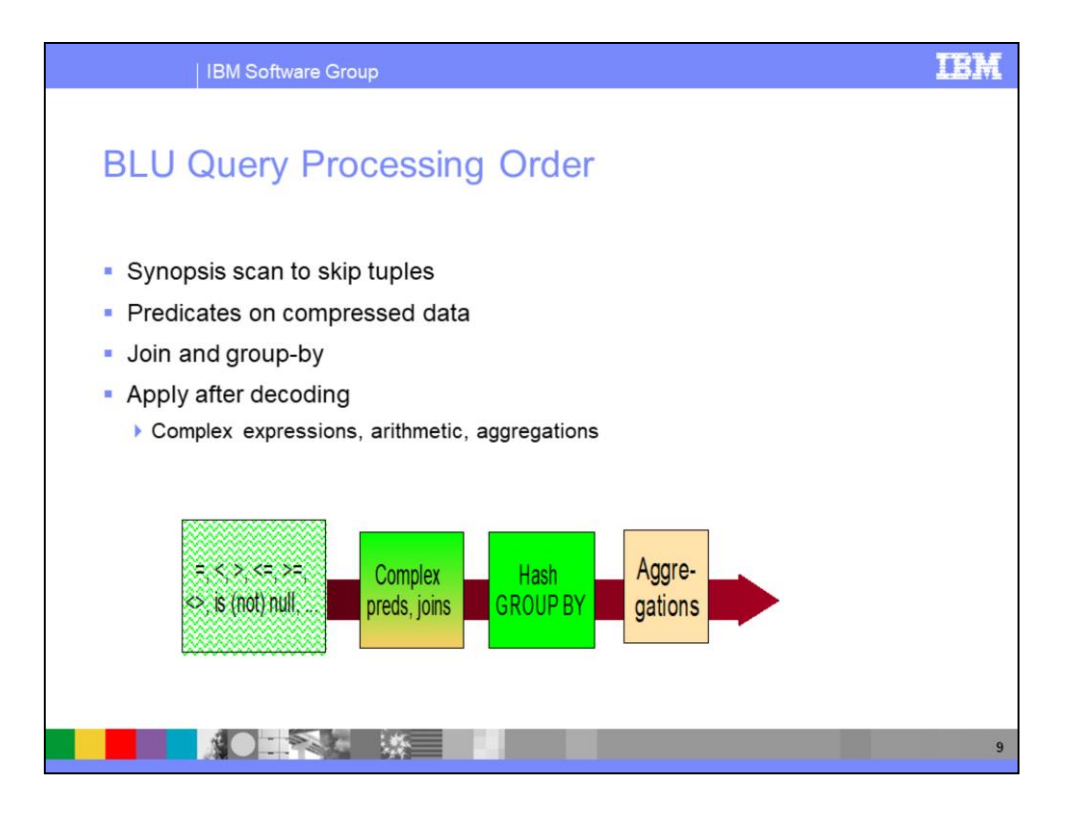

Late materialization means we decode data only for operations that can not be executed on encoded values after other processing complete.

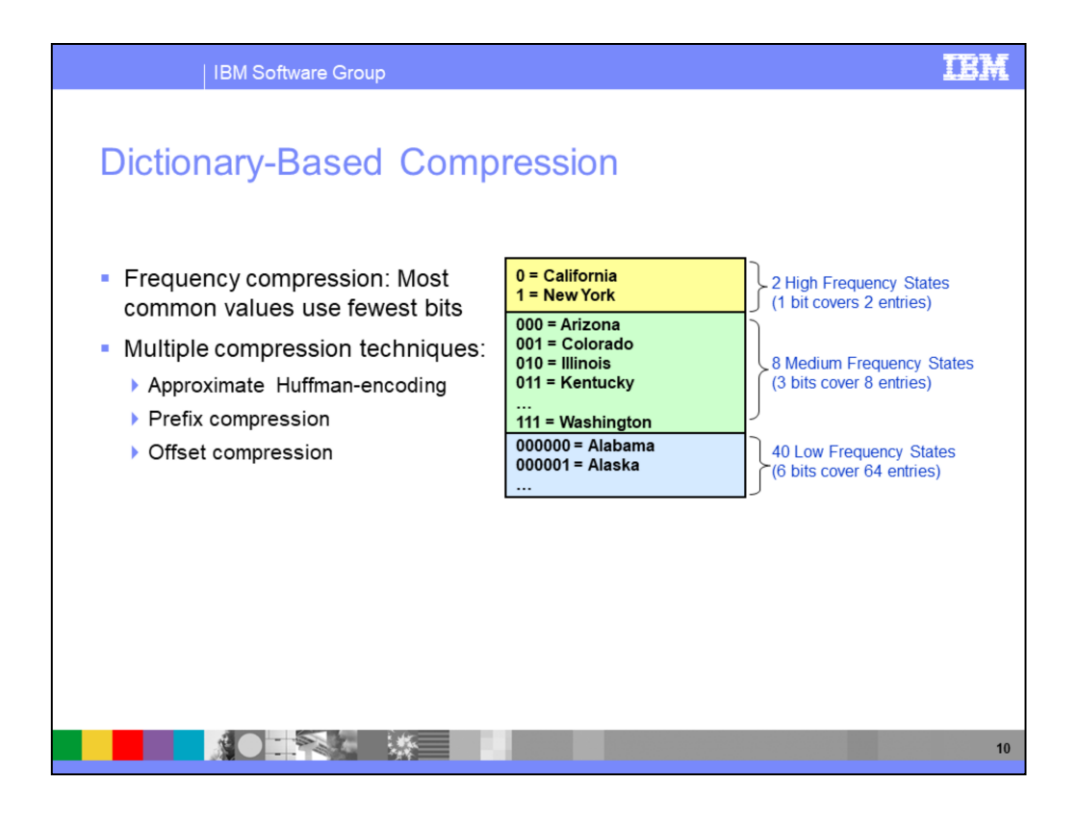

Exploiting skew in data distribution improves compression ratio Very effective since all values in a column have the same data type Maps entire values to compressed codes

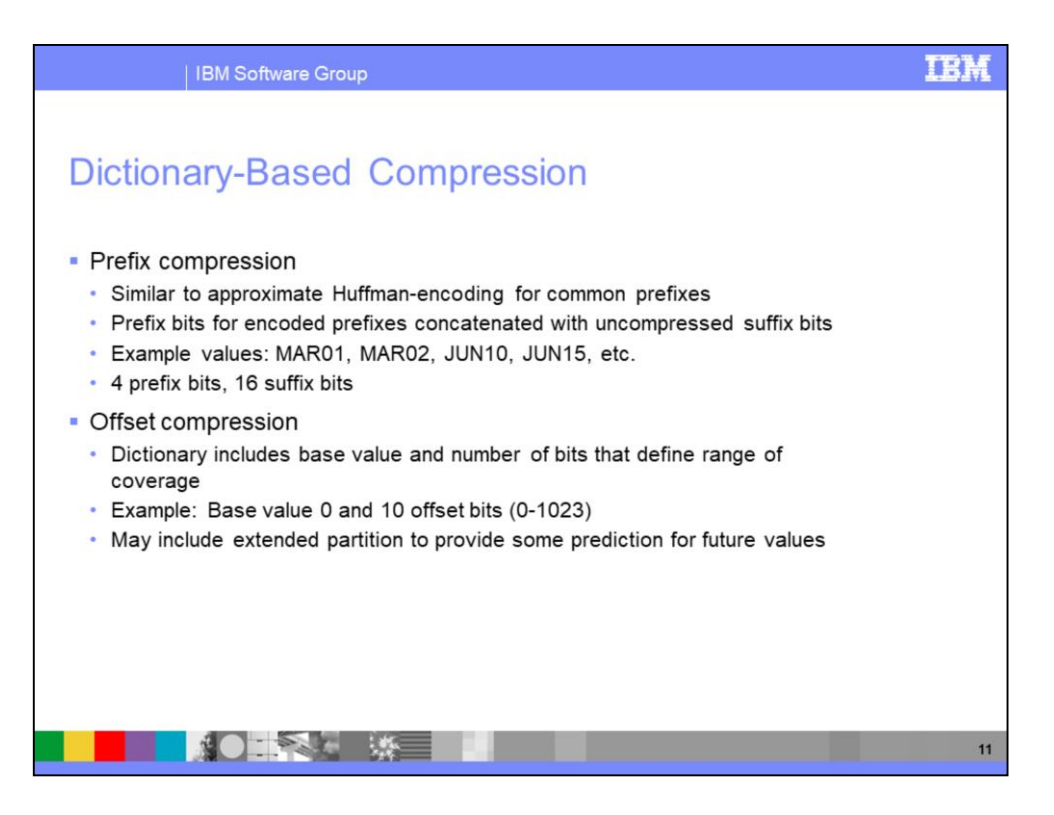

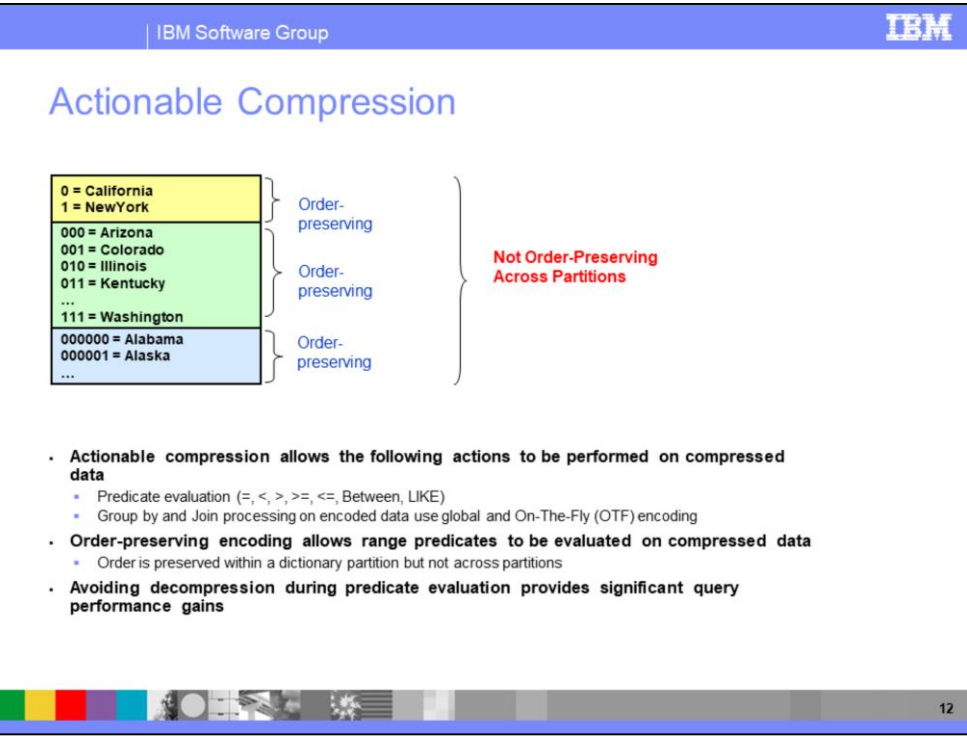

## IBM

 $13$ 

| IBM Software Group

# Dictionary Encoding Support by Data Type

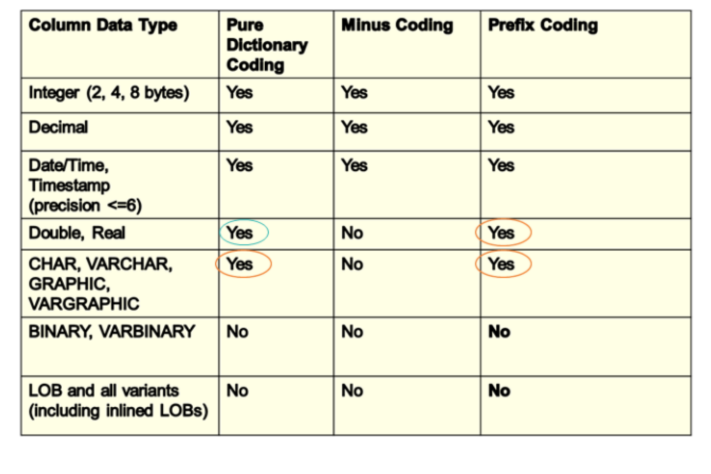

**KOURT ※ HILL IN CONSULTANCE** 

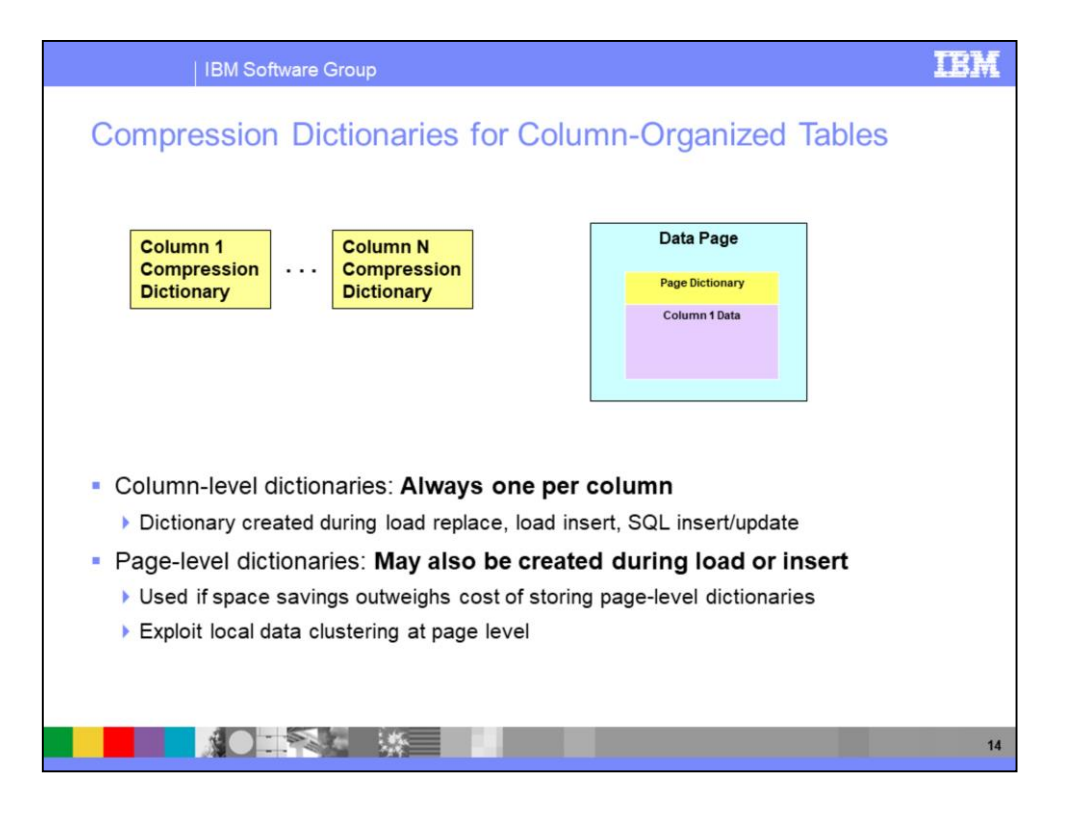

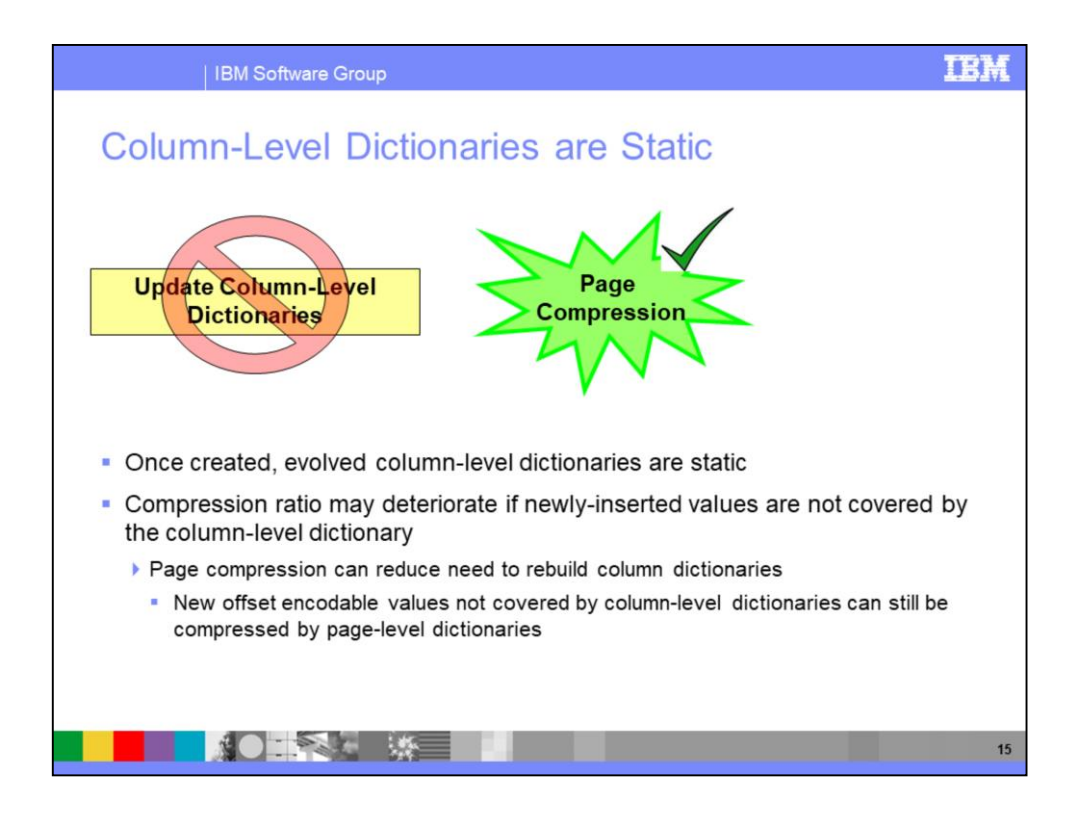

Offset encodeable = numeric datatypes such as integer, date, etc.

NOTE while compression ratio is important, column-level dictionary coverage is critical to maximize query performance.

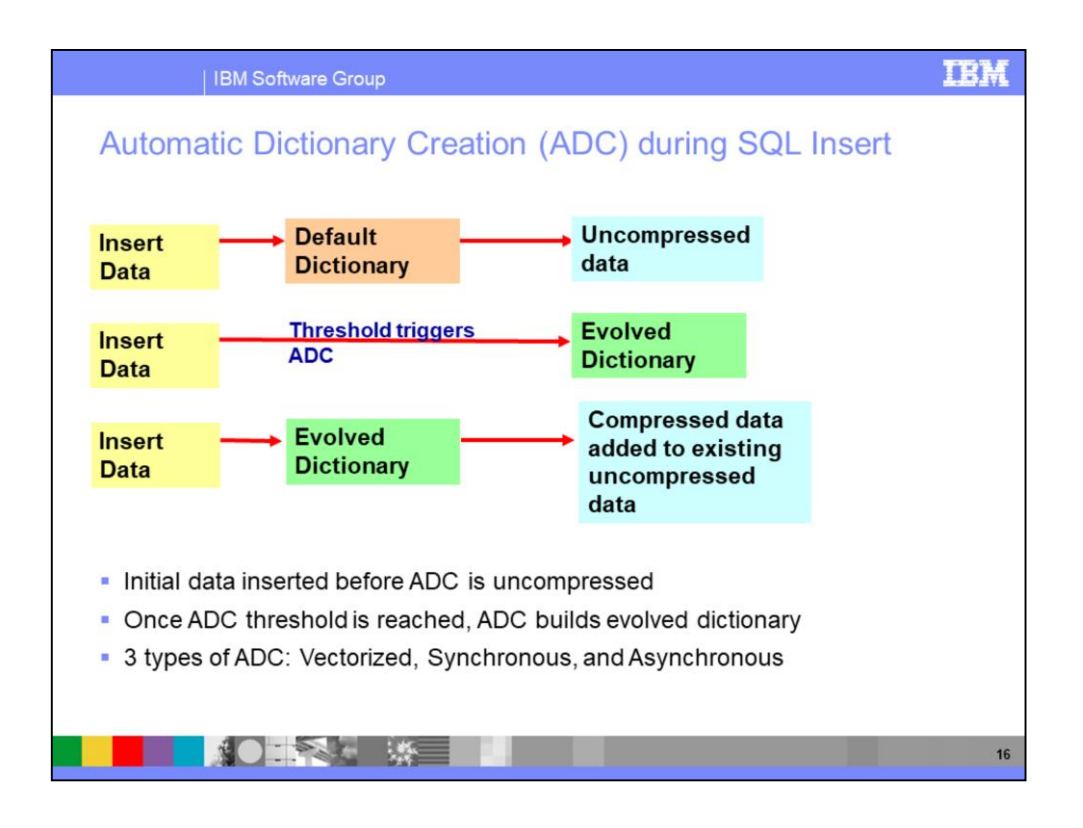

Per-MLN ADC threshold = 500K rows for one MLN, 1 million rows/# MLNs for multiple MLNs

Vectorized ADC method designed for bulk insert.

Synchronous ADC is used for non-bulk insert cases where we have a Z-lock on the table or DGTTs. Examples may include CTAS, NLI tables, and inserting into an uncommitted table.

Asynchronous ADC is used in all cases where other ADC types are not available and builds column-level dictionaries in a background transaction.

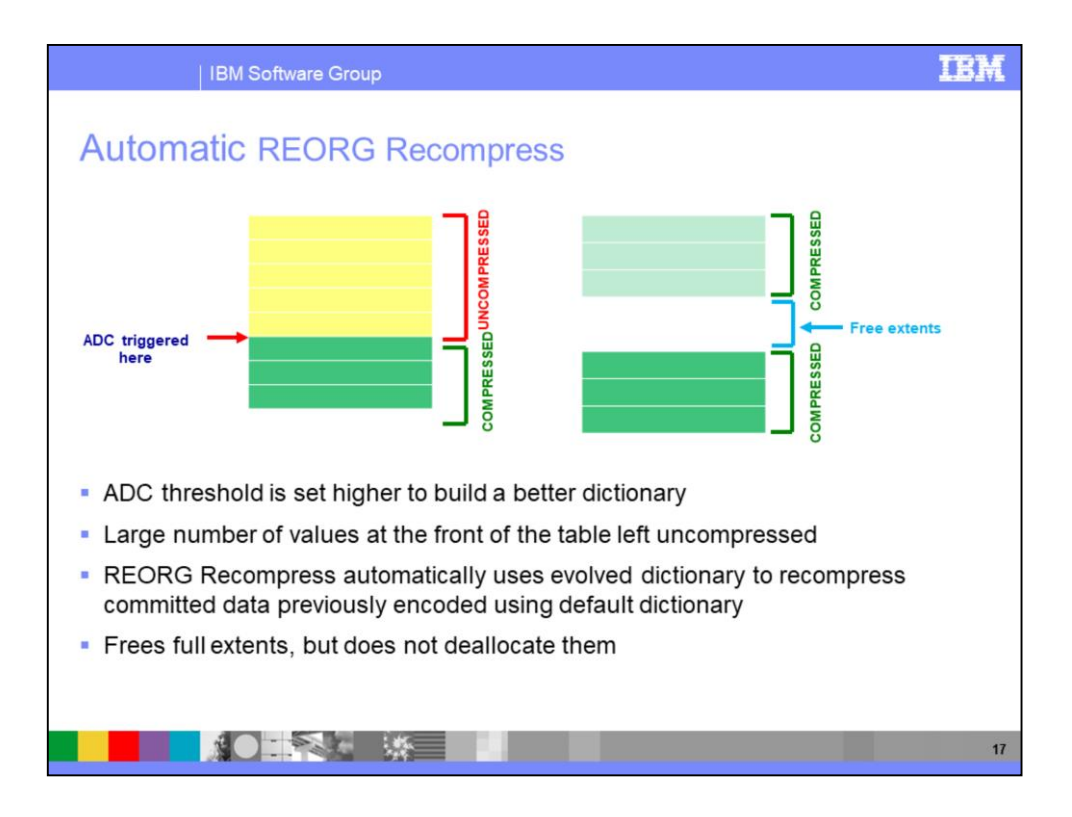

Freed extents may be reused during future inserts to the same table.

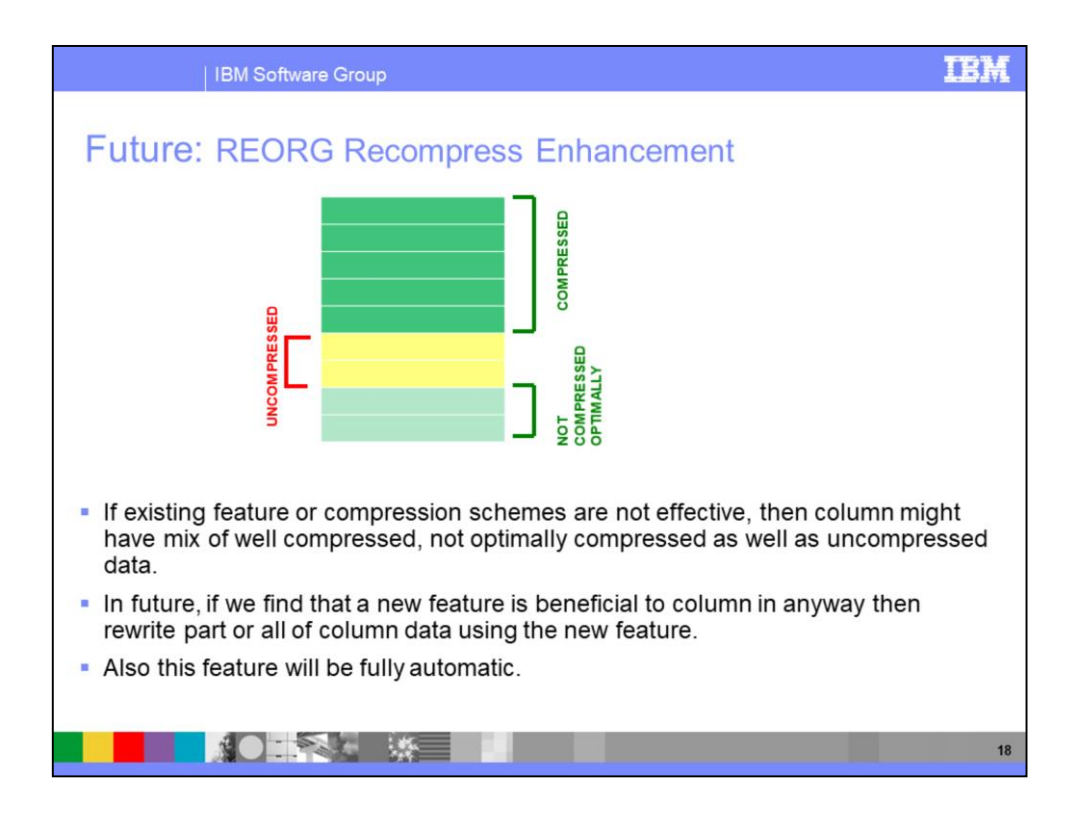

Freed extents may be reused during future inserts to the same table.

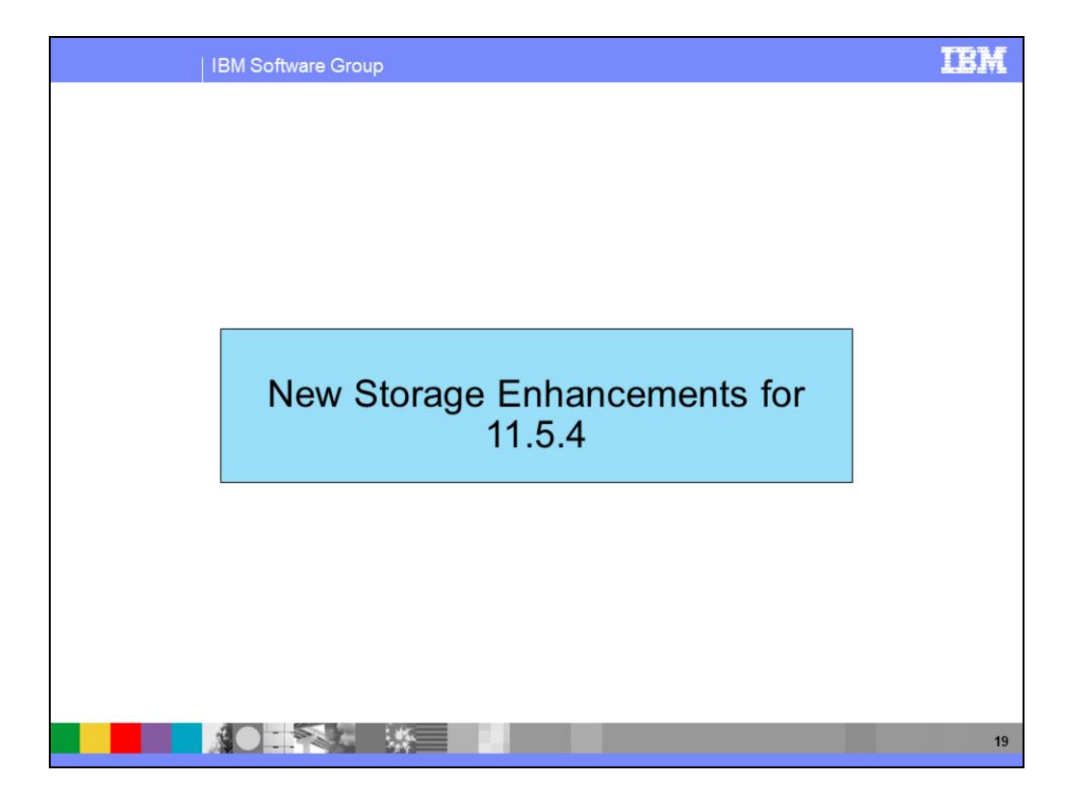

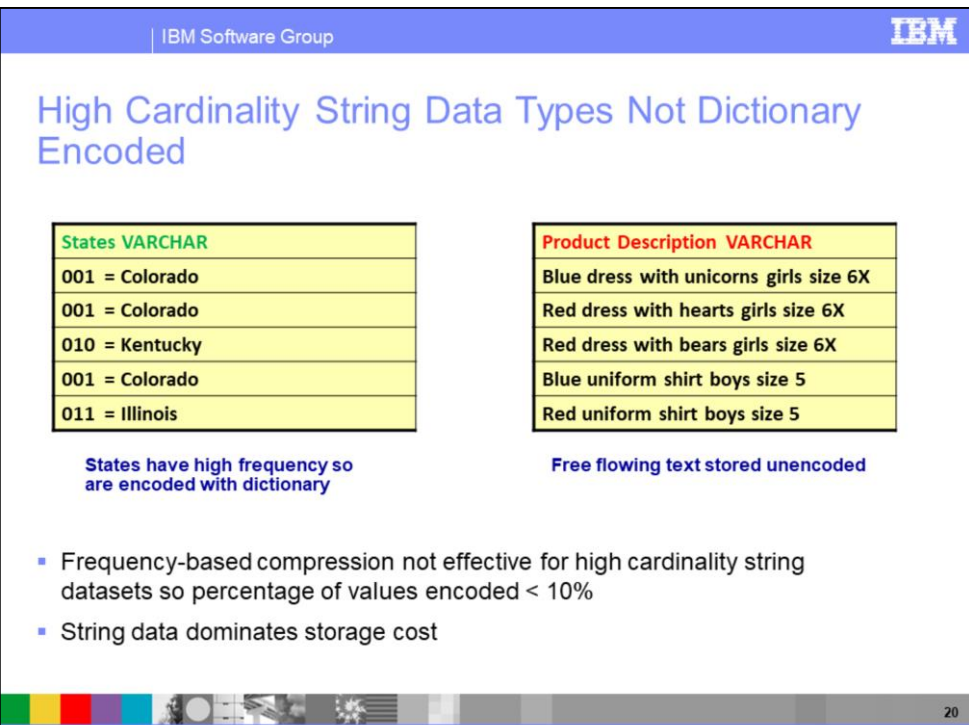

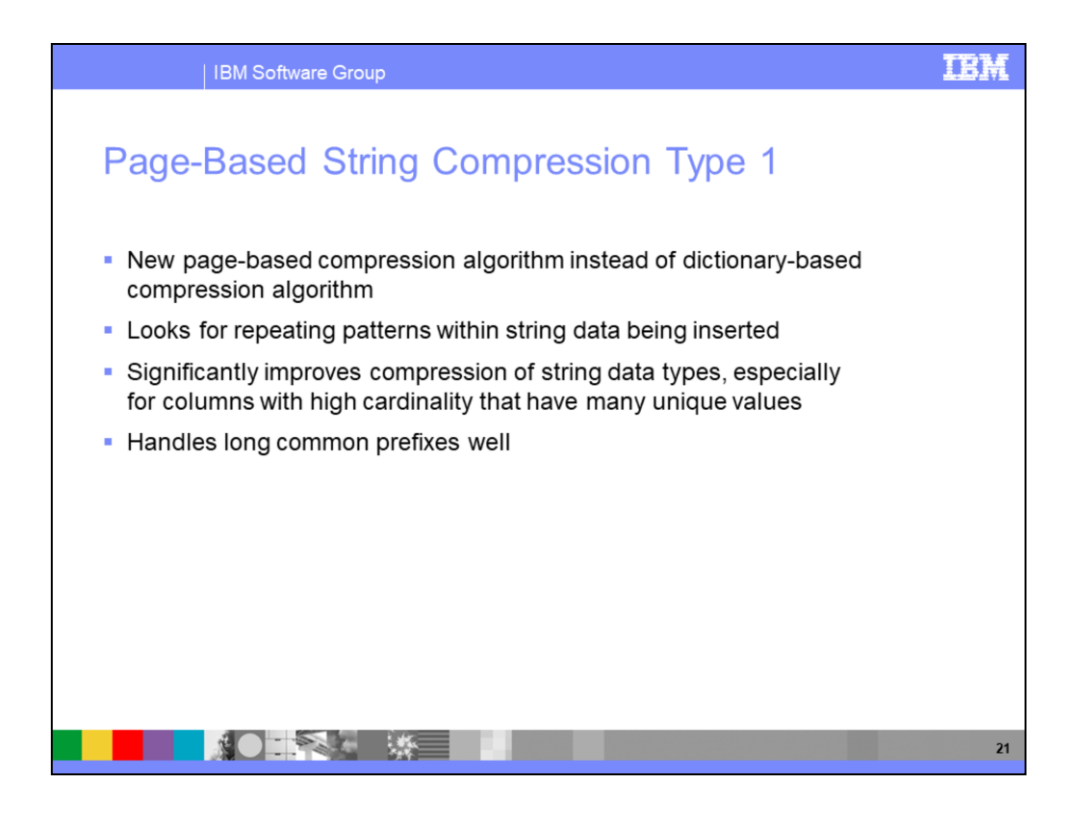

Frequency-based compression (even with our existing prefix compression) unable to provide coverage for some datasets.

- Geospatial data
- URLs
- Comments
- Etc.

String datatypes = CHAR, VARCHAR, GRAPHIC, VARGRAPHIC, BINARY, and VARBINARY

Enormous space savings possible for many such datasets!

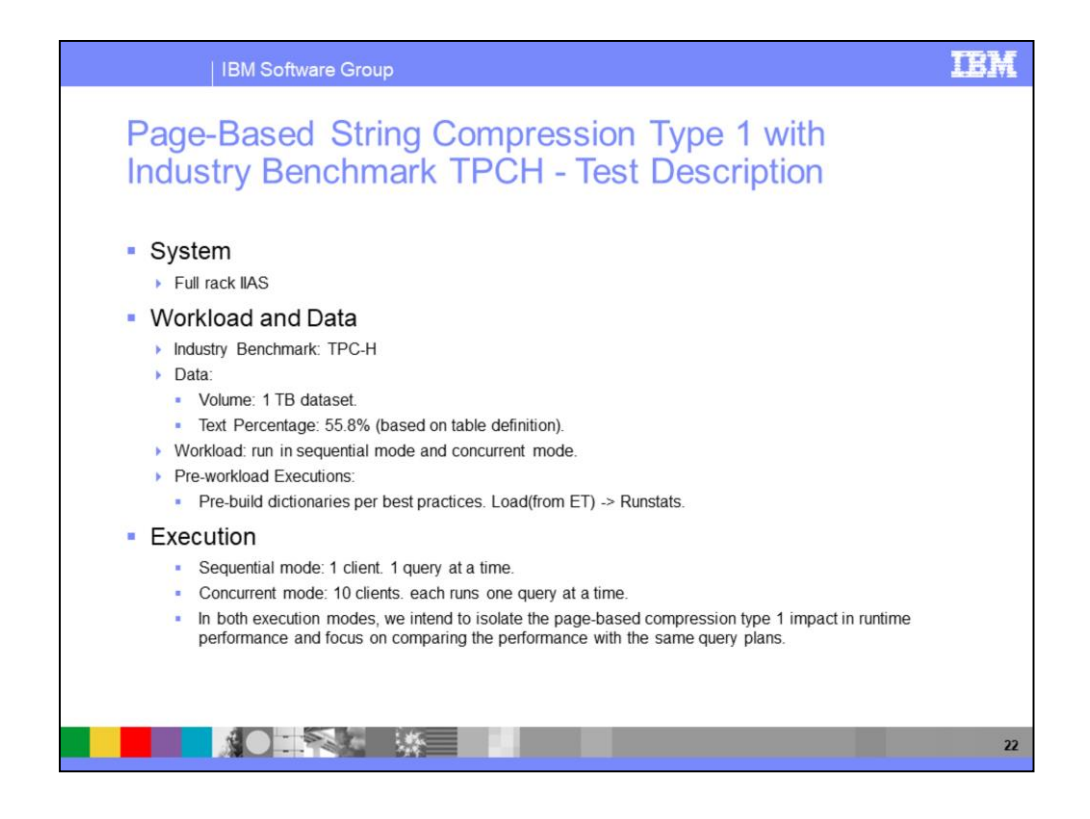

Concurrent Mode:

10 clients running concurrently executing the queries in sequential order. To avoid plan reuse different predicate values are used for the queries in each client.

The order of the queries were pre-generated (randomly) and stay unchanged for all iterations.

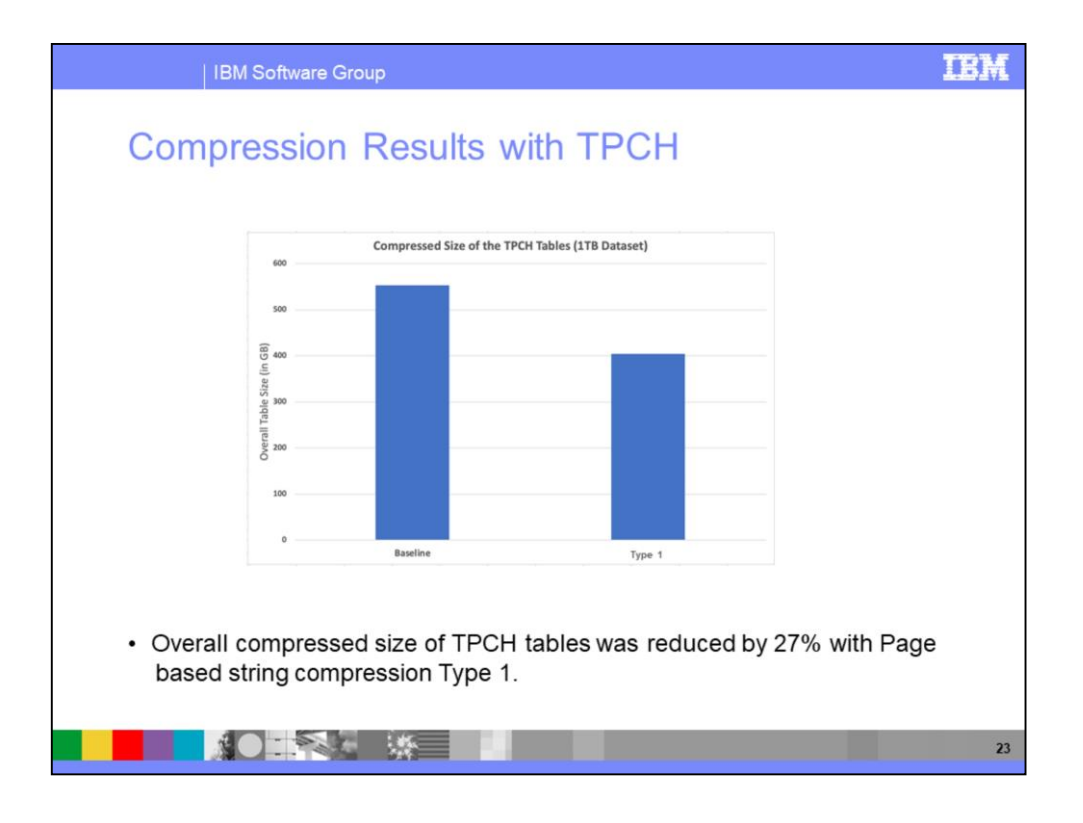

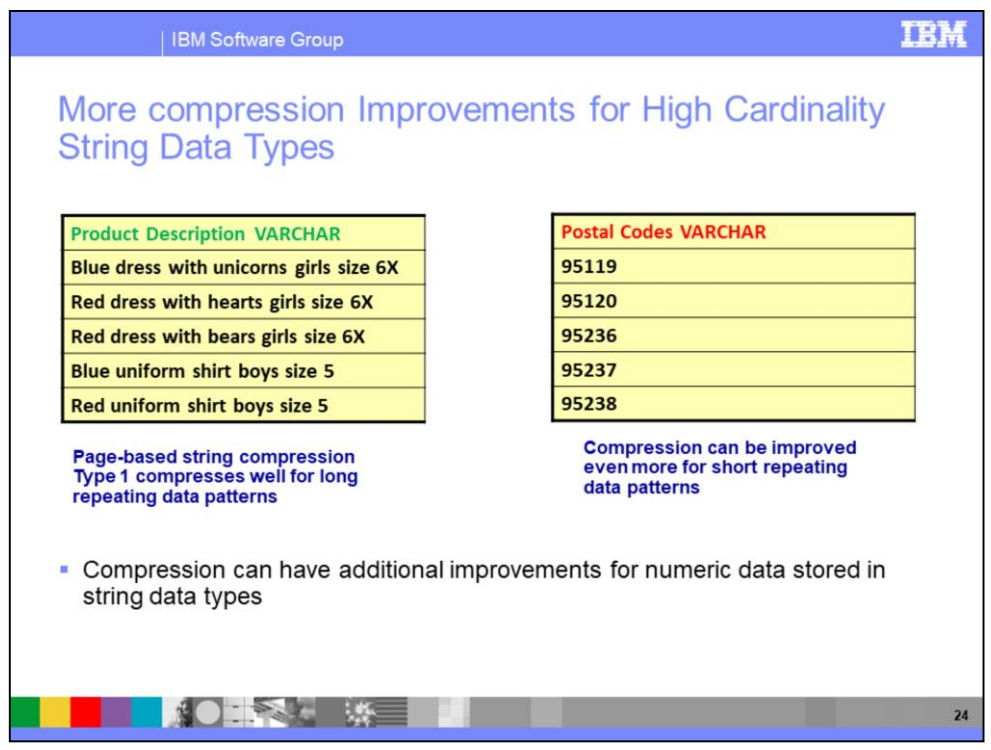

Page-Based String Compression Type 1 requires 4+ byte patterns to compress.

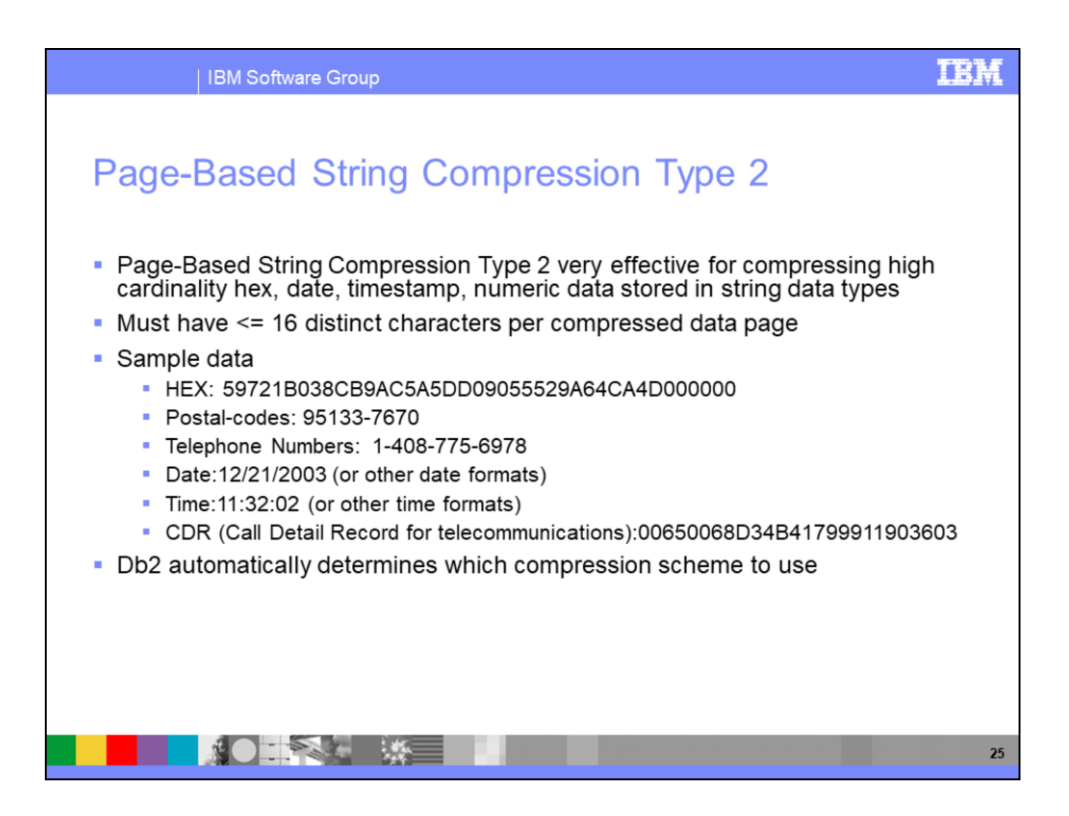

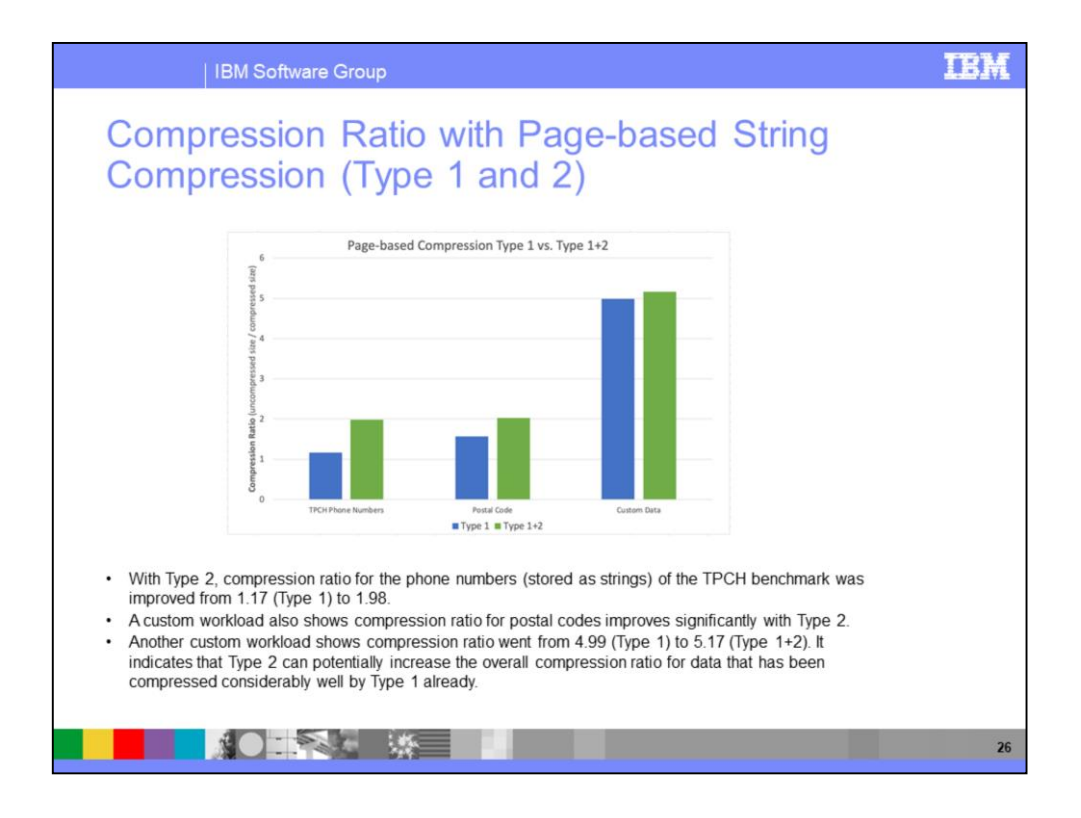

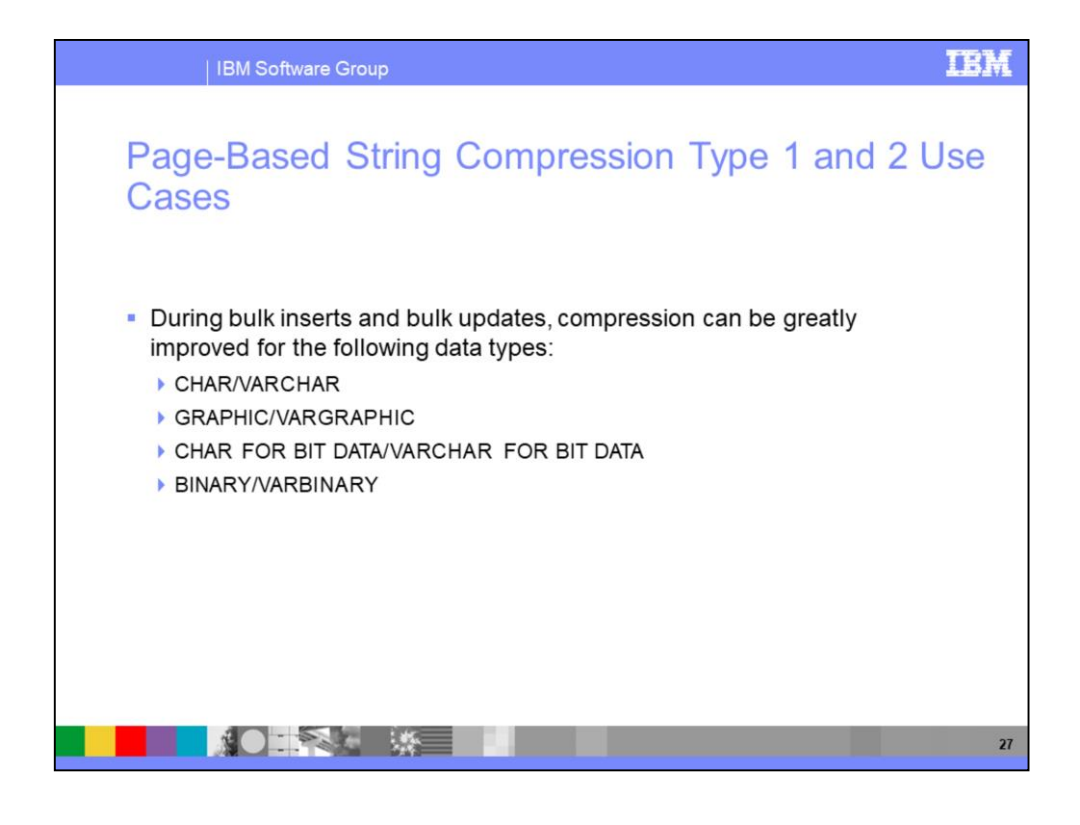

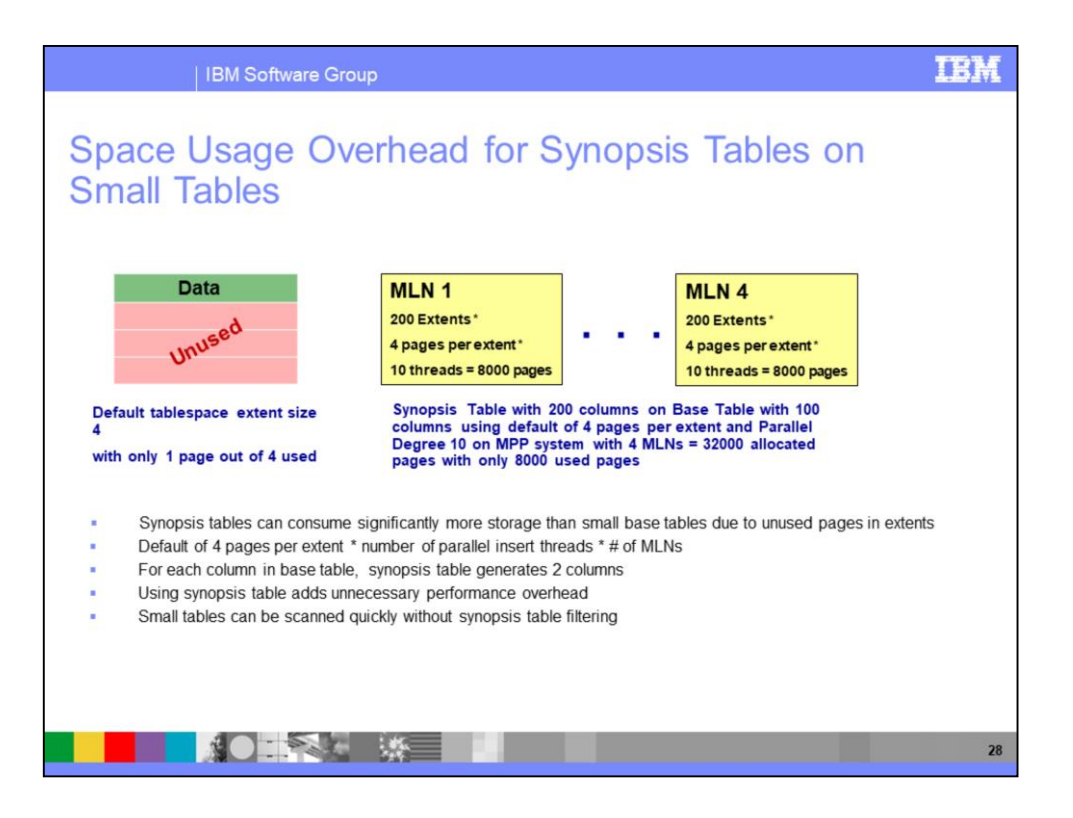

Space usage overhead may quickly become significant depending on number of concurrent streams used to populate a table.

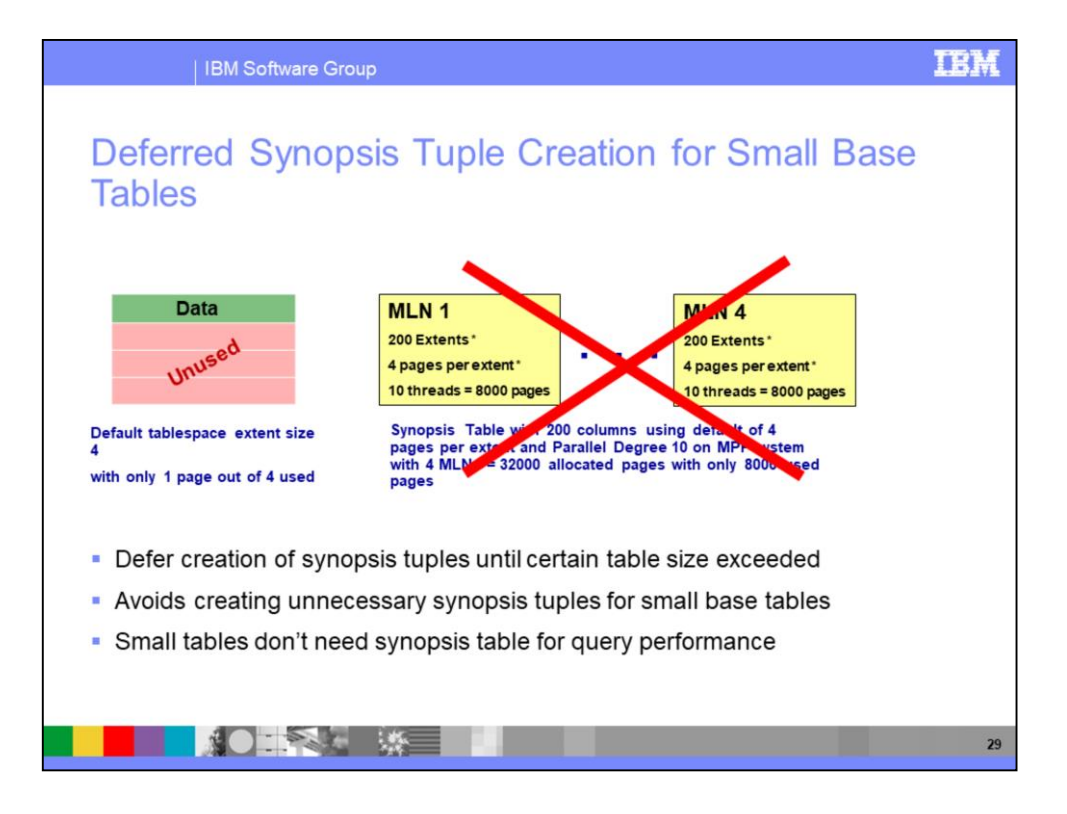

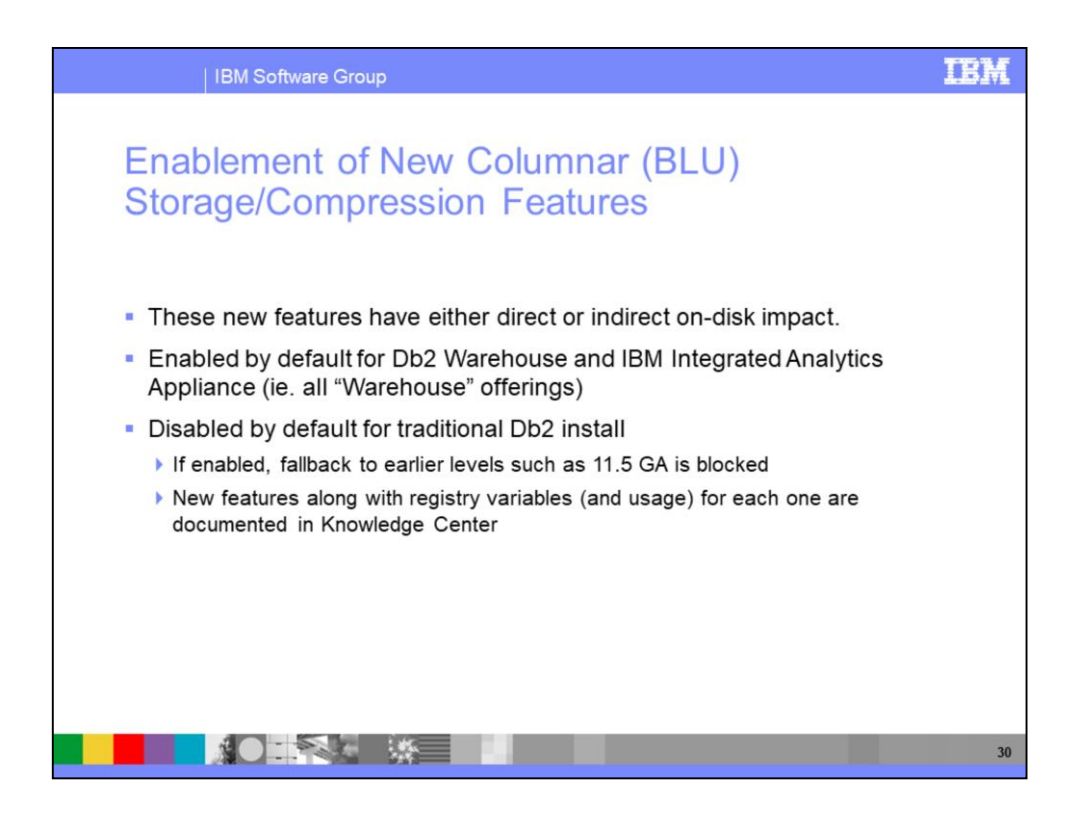

The following registry variable settings are used on-prem to enable the new 11.5.4 features discussed here. NOTE that Db2 must be restarted after these registry variables are set for them to take effect.

To enable Page-Based String Compression Types 1 and 2:

db2set DB2\_COL\_STRING\_COMPRESSION="UNENCODED\_STRING:ON"

To enable Deferred Synopsis Tuple Creation:

DB2\_COL\_SYNOPSIS\_SETTINGS="DEFER\_FIRST\_SYNOPSIS\_TUPLE:ON"

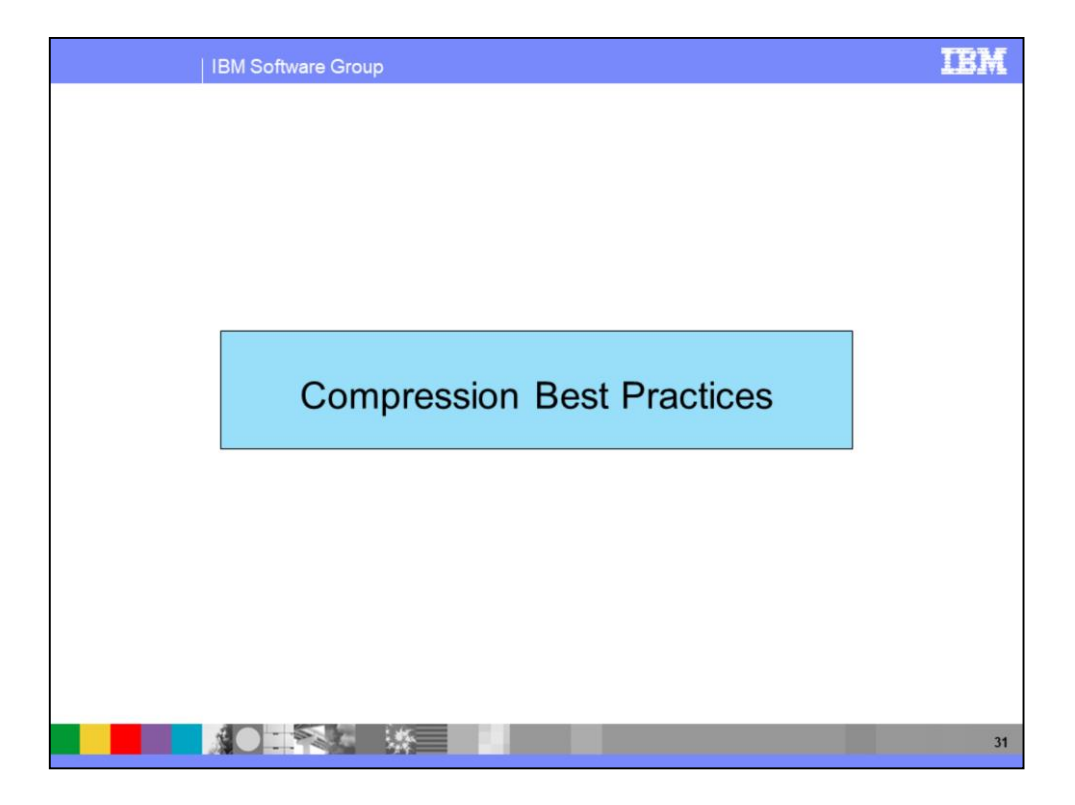

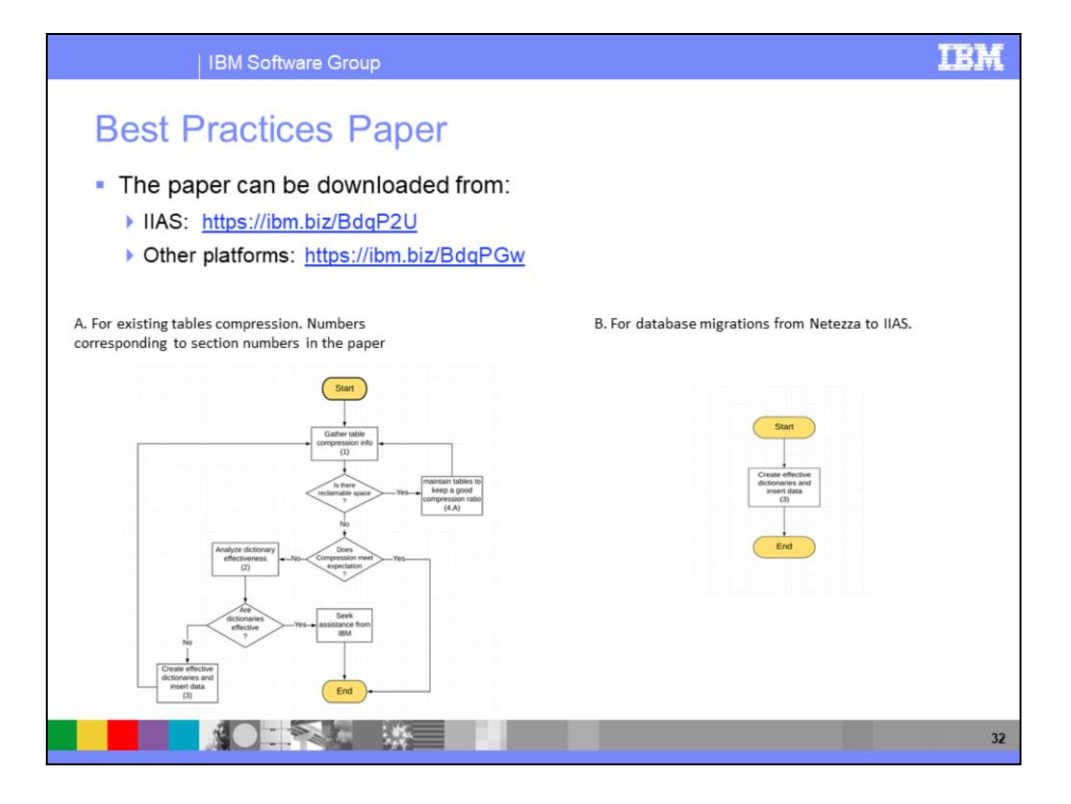

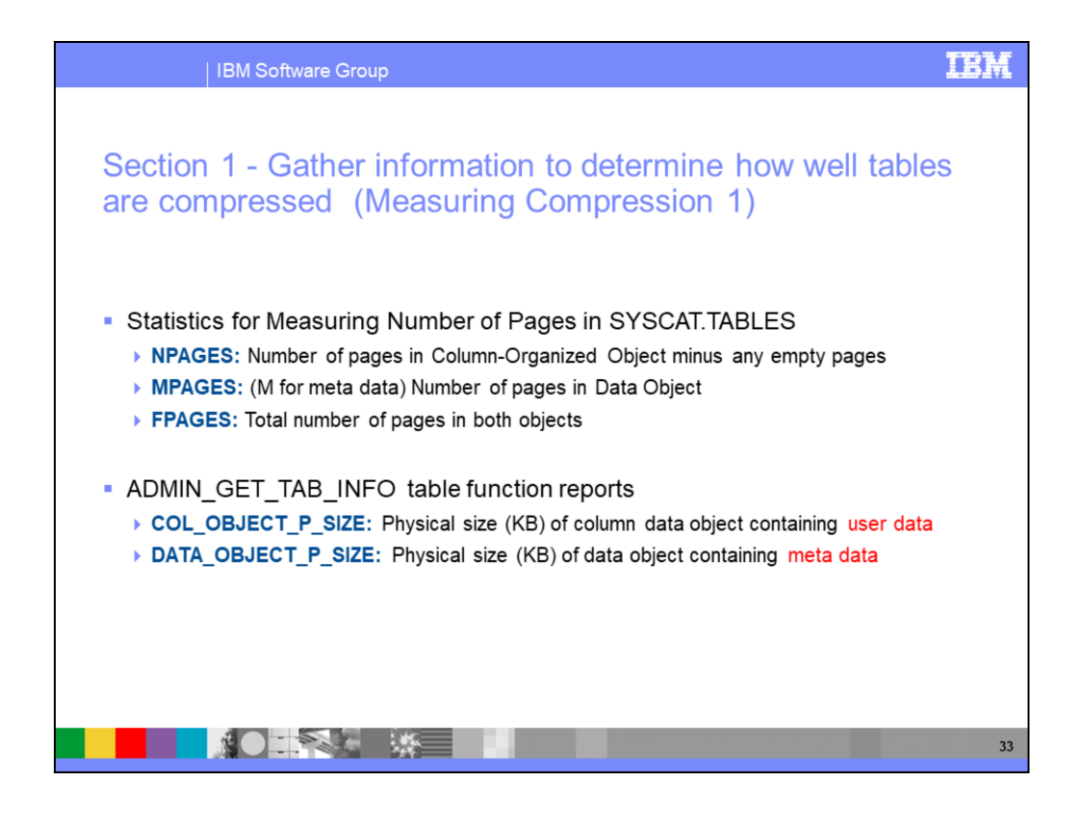

COL OBJECT\_P\_SIZE : The size returned takes into account full extents allocated for the table and includes the EMP extents for objects created in DMS table spaces. This size represents the physical size of the base columnar data only. Space consumed by LOB data, Long Data, Indexes and XML objects are reported by other columns.

DATA\_OBJECT\_P\_SIZE : For column-organized tables, the data object physical size is the amount of disk space that is physically allocated for the table metadata only, which is relatively small.

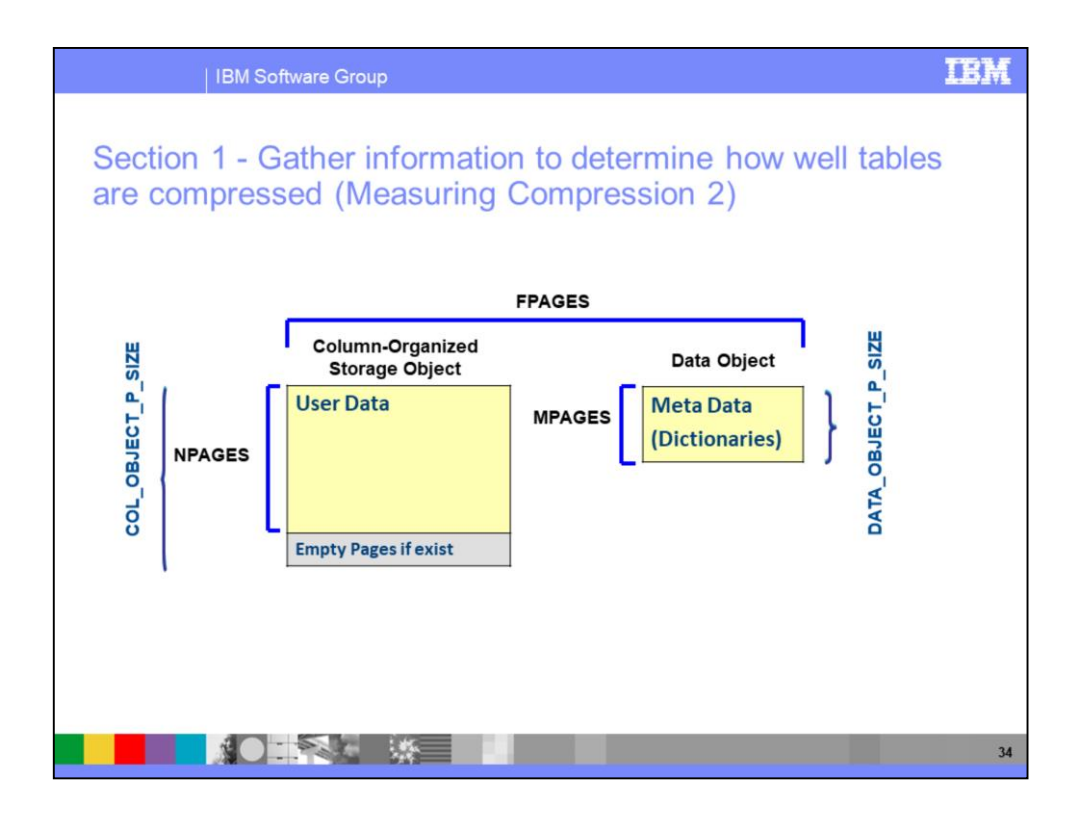

COL\_OBJECT\_P\_SIZE : The size returned takes into account full extents allocated for the table and includes the EMP extents for objects created in DMS table spaces. This size represents the physical size of the base columnar data only. Space consumed by LOB data, Long Data, Indexes and XML objects are reported by other columns.

DATA\_OBJECT\_P\_SIZE : For column-organized tables, the data object physical size is the amount of disk space that is physically allocated for the table metadata only, which is relatively small.

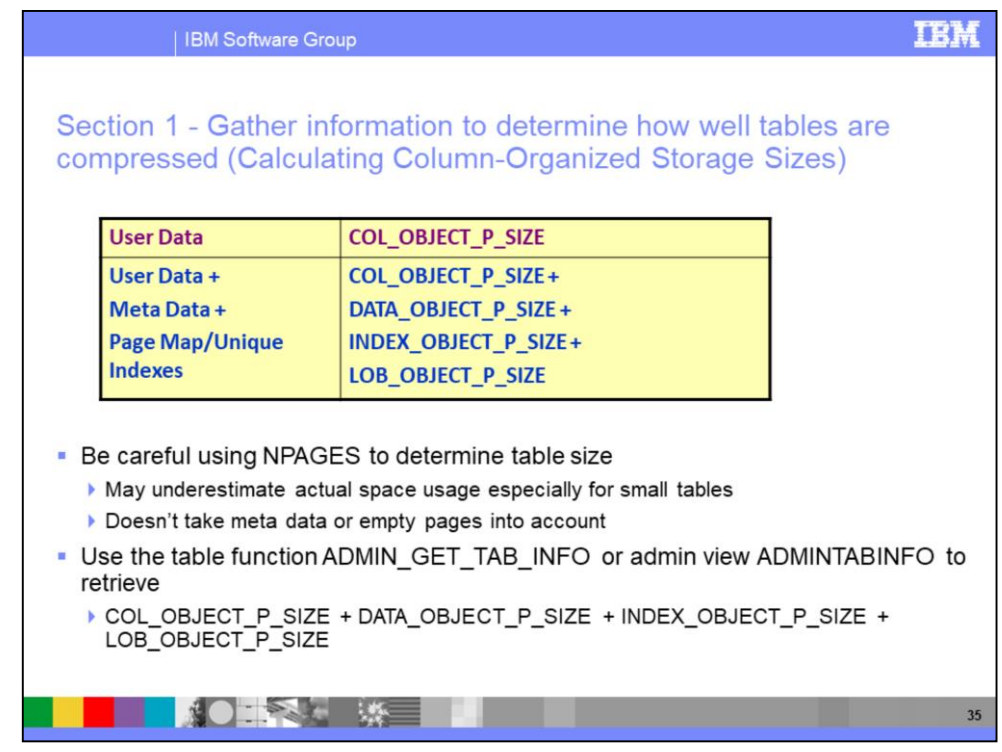

You may want to run RUNSTATS first to ensure statistics are up to date.

Here is a sample query to compute storage sizes for all tables within a given tablespace (substitute the appropriate tablespace name for BLYLE):

```
SELECT CAST(TABSCHEMA as char(16)) TABSCHEMA,
                  CAST(TABNAME as char(20)) TABNAME, 
                  DBPARTITIONNUM, 
                  (DATA_OBJECT_P_SIZE+COL_OBJECT_P_SIZE+INDEX_OBJECT_P_SIZE)/1024 AS PHYSICAL_SIZE_MB,
                  RECLAIMABLE_SPACE AS RECLAIMABLE_SPACE 
FROM TABLE (SYSPROC.ADMIN_GET_TAB_INFO('BLYLE','T1') ) ;
```
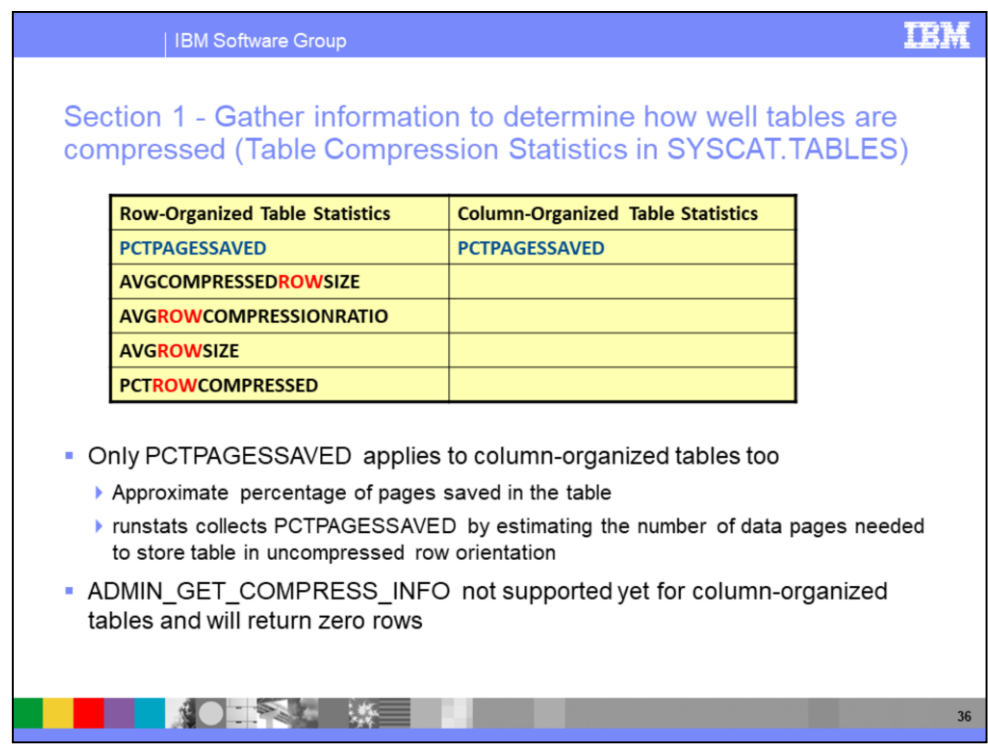

For column-organized tables, the following compression statistics will all have the value of -1 for Not Applicable:

- •AVGCOMPRESSEDROWSIZE
- •AVGROWCOMPRESSIONRATIO
- •AVGROWSIZE
- •PCTROWCOMPRESSED

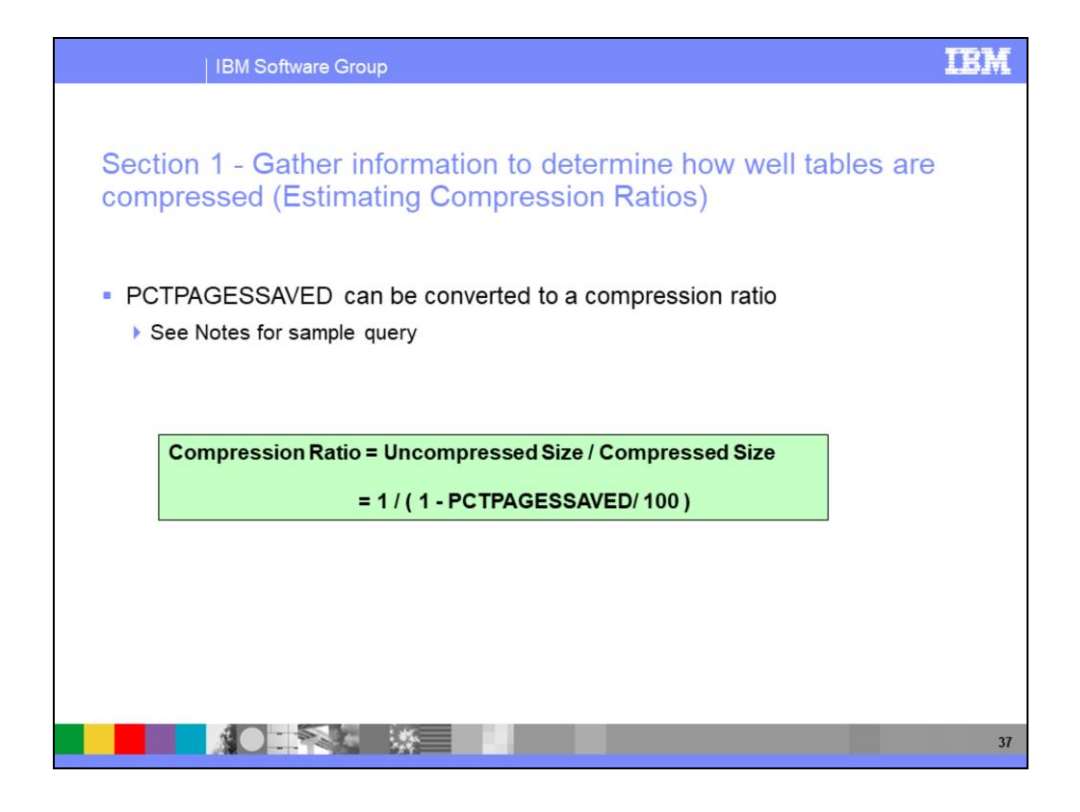

Here is a sample query to compute the compression ratio for a specific table:

SELECT CAST(TABSCHEMA as char(16)) TABSCHEMA,

CAST(TABNAME as char(20)) TABNAME, PCTPAGESSAVED, DEC(1.0/(1.0-(PCTPAGESSAVED\*1.0)/100.0),31,2) AS compression\_ratio FROM SYSCAT.TABLES tab WHERE TABSCHEMA = 'BLYLE' AND TABNAME = 'T1' with UR;

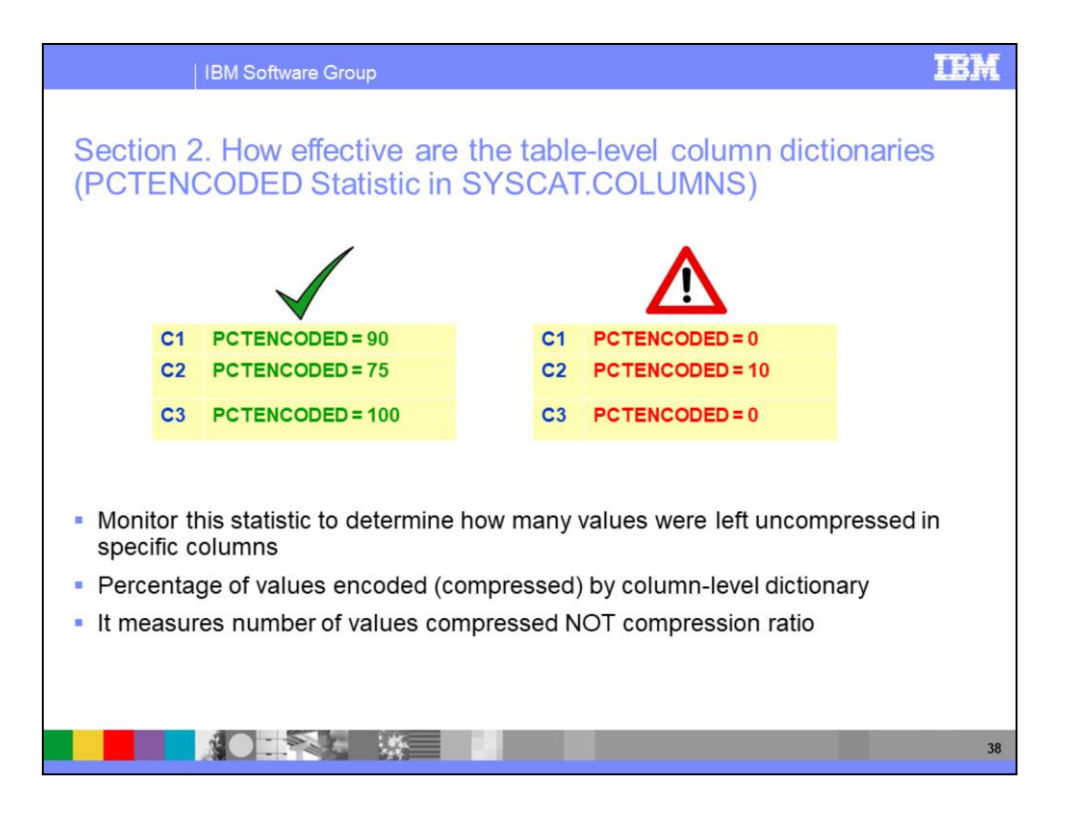

Each column could have a different encoded percentage.

WARNING: PCTENCODED does not include page compression since it is used in heuristic decisions for performing join or group by on either encoded or unencoded data. PCTENCODED = 0 could actually have many values compressed at page level.

Would like to have better statistics in future such as PCTCOMPRESSED per column.

If you suspect a problem with the compression ratio after the initial load, check PCTENCODED to make sure the columns were compressed. If you see many columns where  $PCTENCODED = 0$ , then something could have gone wrong with the load such as the util heap sz value set too small and the AUTOMATIC option wasn't specified. PCTENCODED = 0 means that the values were not encoded using the table-level dictionary but they still could have been compressed using the page-level dictionaries for minus coded values.

Here is a sample query to find the PCTENCODED values for the columns of a specific table:

SELECT CAST(COLNAME AS CHAR(20)) COLNAME, CAST(TYPENAME AS CHAR(16)) TYPENAME, PCTENCODED, COLCARD FROM SYSCAT.COLUMNS WHERE TABSCHEMA = 'TPCH' AND TABNAME = 'ORDERS'

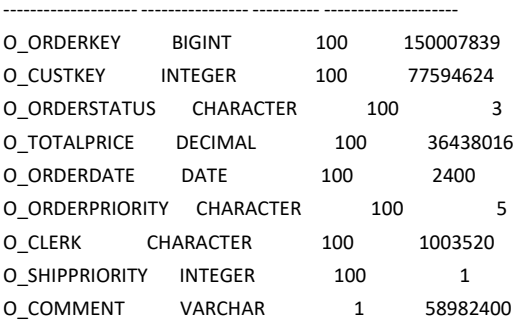

9 record(s) selected.

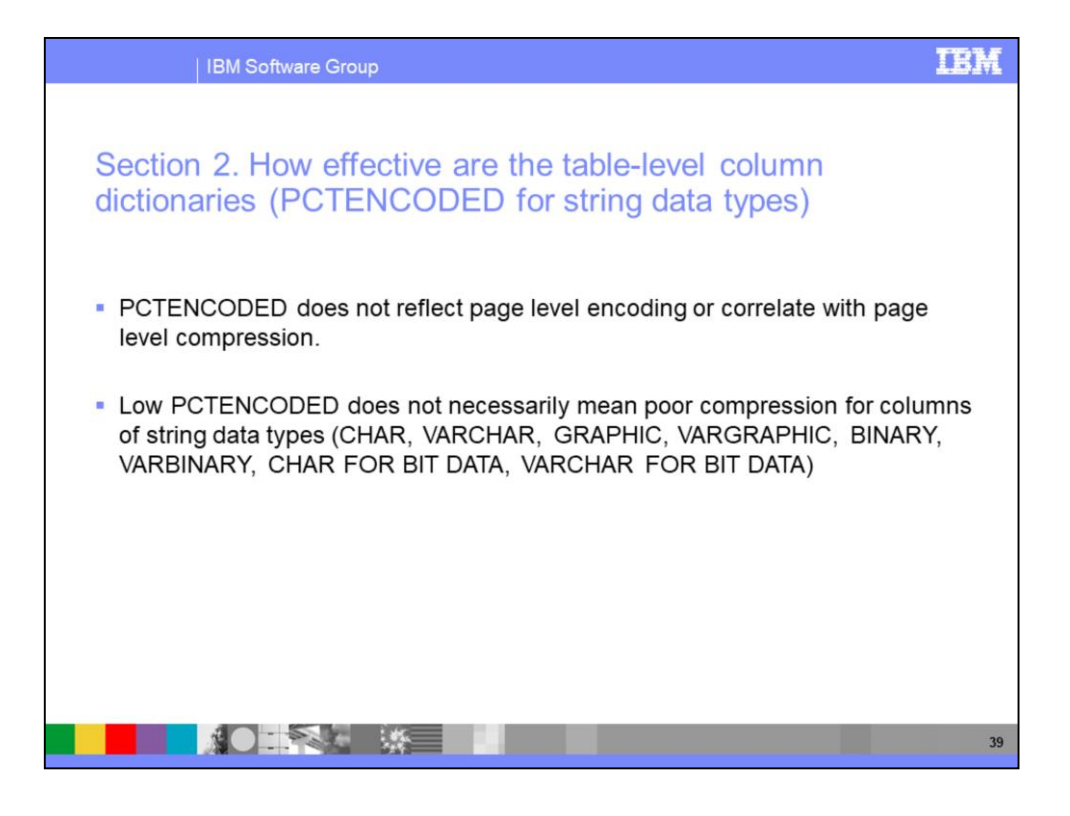

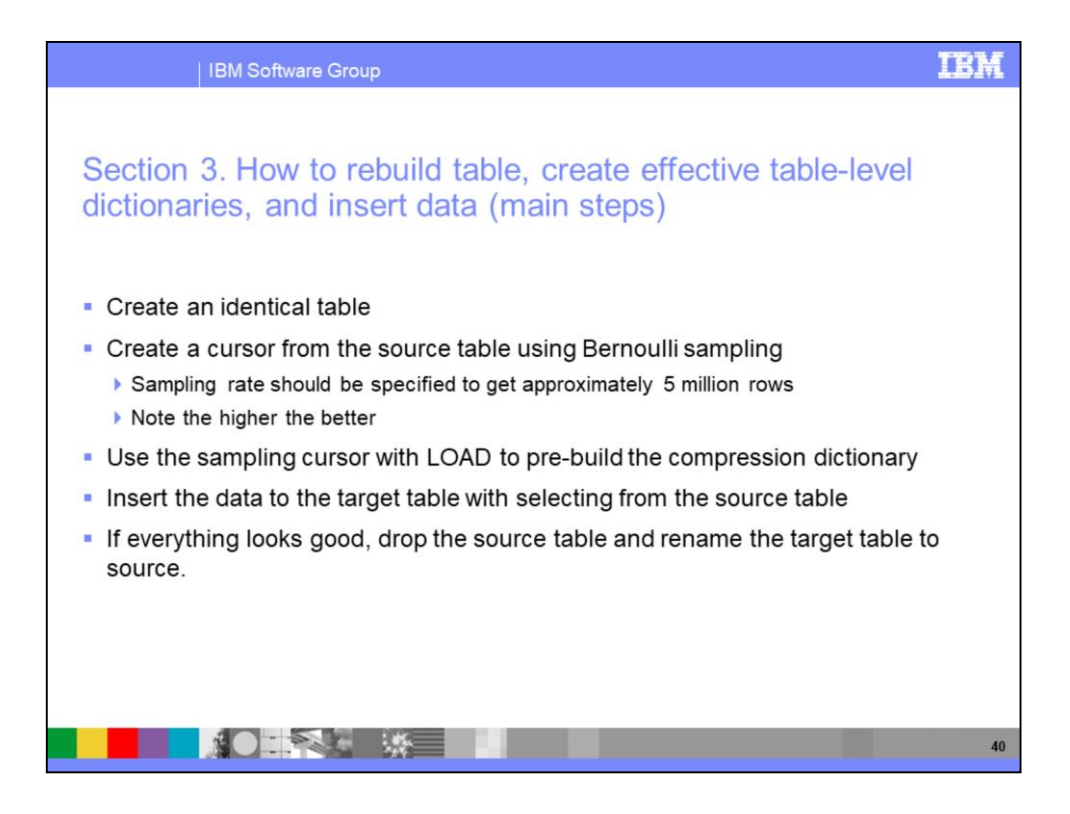

A. Create identical table.

create table T1 like exttable organize by column;

B. Create a sampling cursor from the source table.

declare cursor1 CURSOR FOR select \* from exttable tablesample bernoulli(1); -- <== 1% sample rate to get 5M of 500M rows

C. Use the sampling cursor with LOAD to pre-build the compression dictionary.

load from cursor1 OF CURSOR MODIFIED BY CDEANALYZEFREQUENCY=100 replace resetDictionaryOnly into T1; -- <== Load has its own internal sampling, turn it off to avoid double sampling....

insert into T1 select \* from exttable;

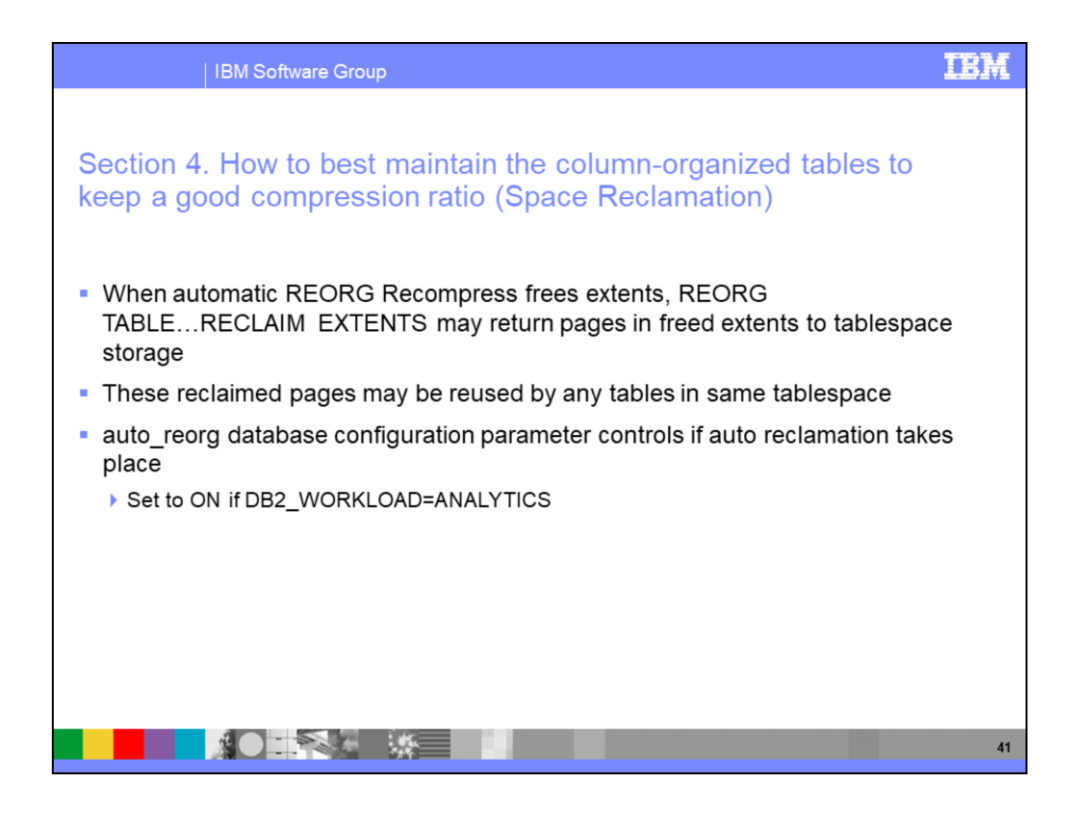

To manually check for reclaimable space (update schema value as appropriate):

SELECT substr(tabname,1,10) as tabname , substr(tabschema,1,10) as tabschema, reclaimable\_space as reclaimable\_space\_KB FROM SYSIBMADM.ADMINTABINFO WHERE tabschema = 'CDREXELI' order by tabname WITH UR;

If you locate tables with high amounts of reclaimable space, you may manually run REORG RECLAIM EXTENTS manually. Here is a sample command:

REORG TABLE <tabname> RECLAIM EXTENTS;

Once this is complete, you may rerun RUNSTATS to verify that statistics are up to date.

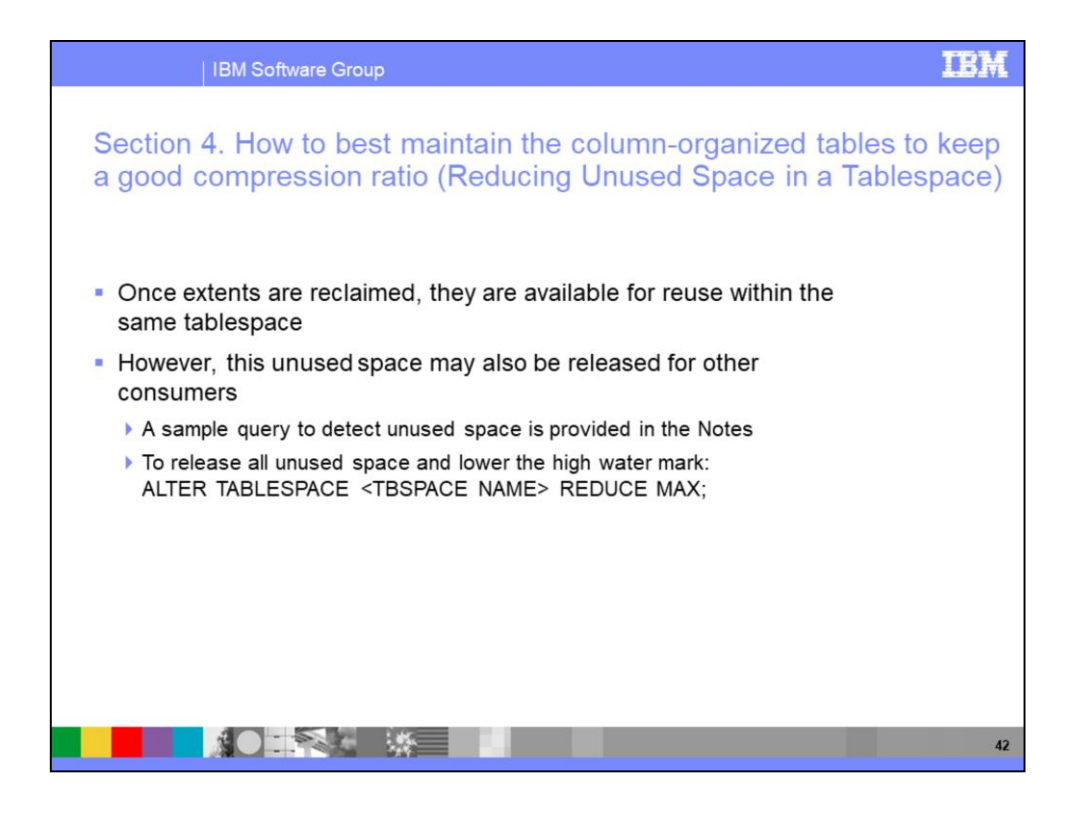

Here is a sample query to examine your tablespaces for unused space:

select substr(TBSP\_NAME,1,14) as TS\_NAME , TBSP\_TOTAL\_PAGES as Total\_pages, TBSP\_USED\_PAGES as Used\_pages , TBSP\_PAGE\_TOP as High\_water\_MARK, reclaimable\_space\_enabled from table ( MON\_GET\_TABLESPACE ( NULL , -1 ) ) as ts where TBSP\_NAME NOT LIKE ('SYS%') and TBSP\_TYPE = 'DMS' ;

When considering reducing tablespace usage:

- Look for tablespaces with total pages and/or HWM that is much higher than the number of used pages
- Look for tablespaces with reclaimable space attribute of '1'

REDUCE MAX command is asynchronous, user needs to wait it completes to do a RUNSTATS

The max should be only used if no concurrent INSERTs are running

The MON\_GET\_EXTENT\_MOVEMENT\_STATUS table function can be used to return the status of the extent movement operation

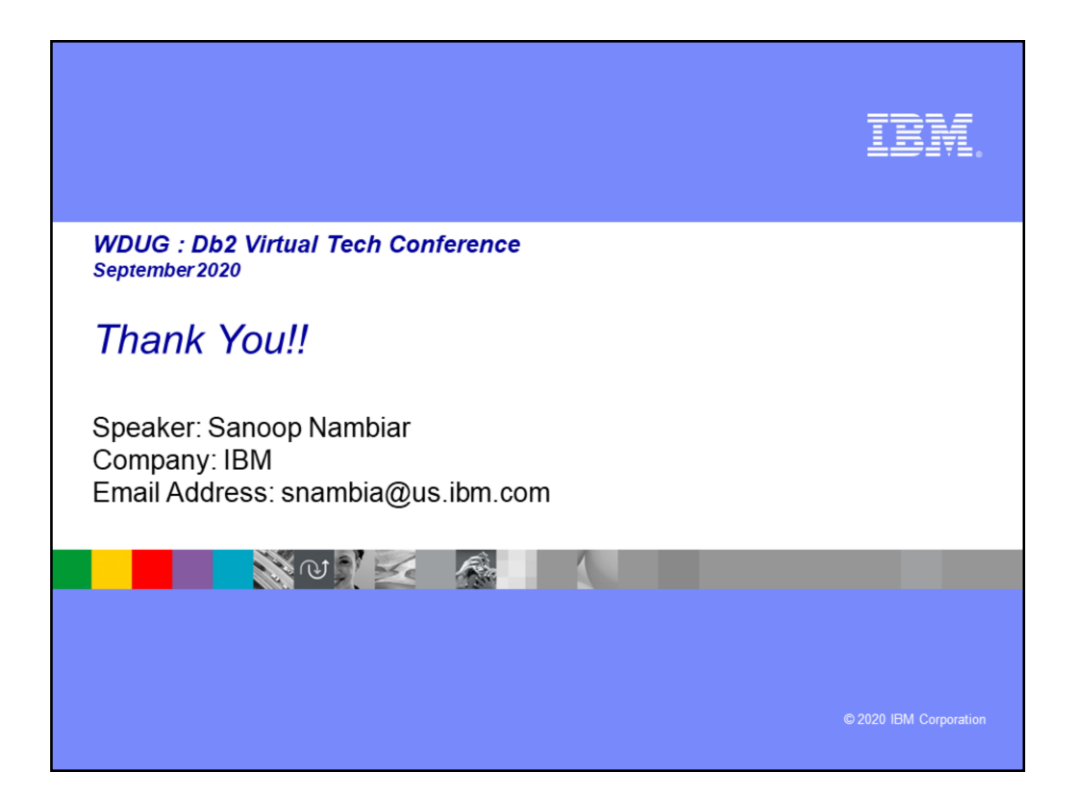